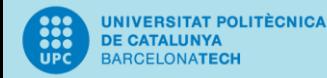

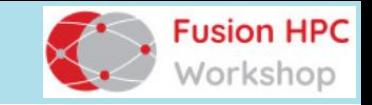

# A highly portable heterogeneous implementation of symmetry-preserving methods for magnetohydrodynamics

*J.A. Hopman, F.X. Trias and J.Rigola* Heat and Mass Transfer Technological Center (CTTC) Technical University of Catalonia (UPC), Terrassa, Spain

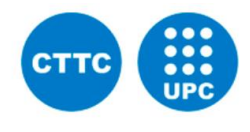

1

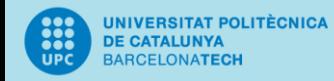

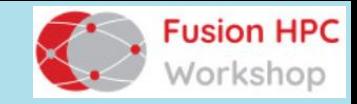

# **Outline**

Symmetry preserving methods in MHD HPC<sup>2</sup> framework Exploiting symmetries in geometry

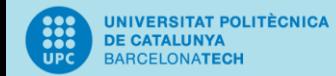

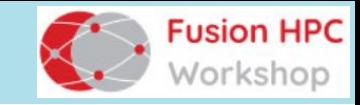

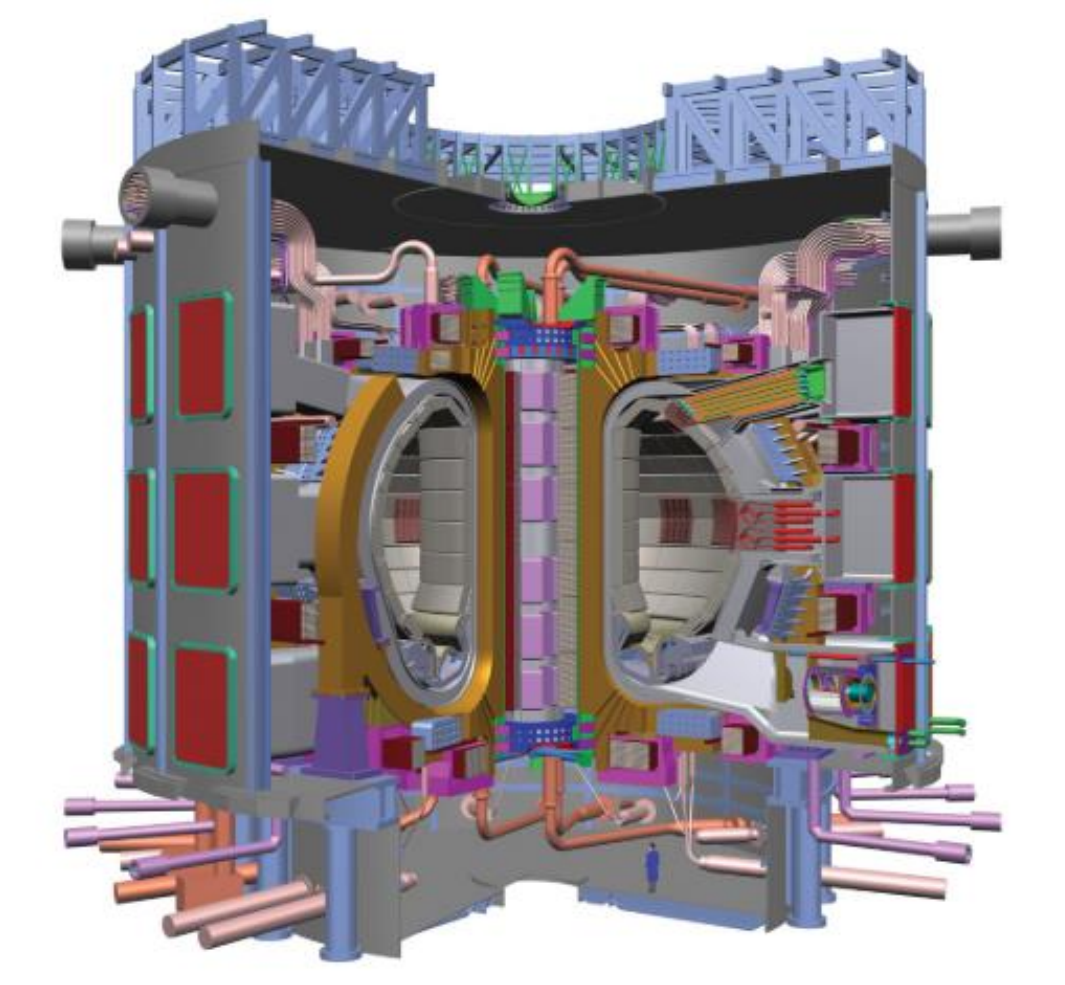

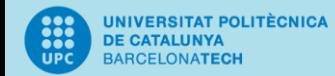

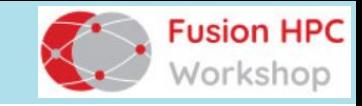

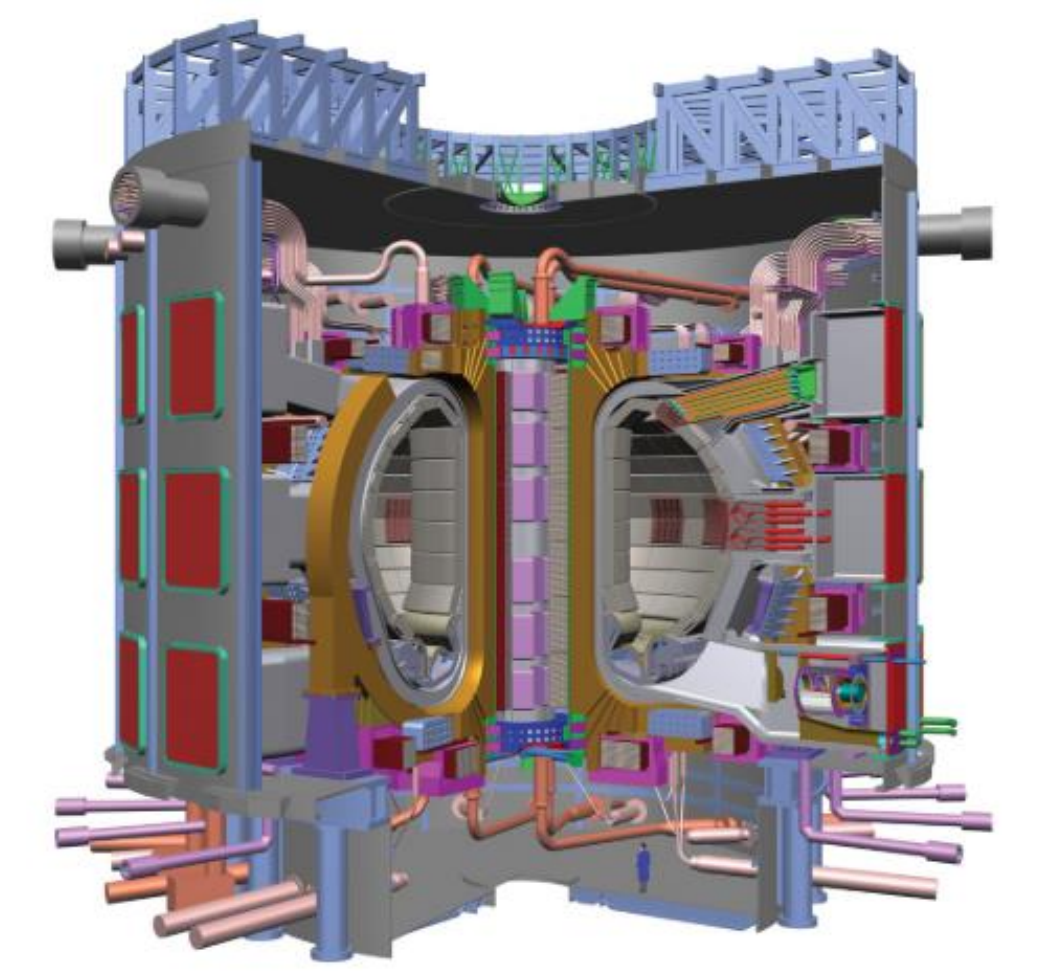

Liquid metals in magnetic field

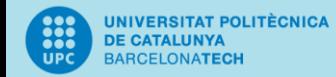

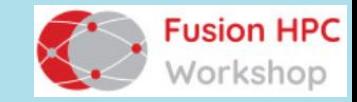

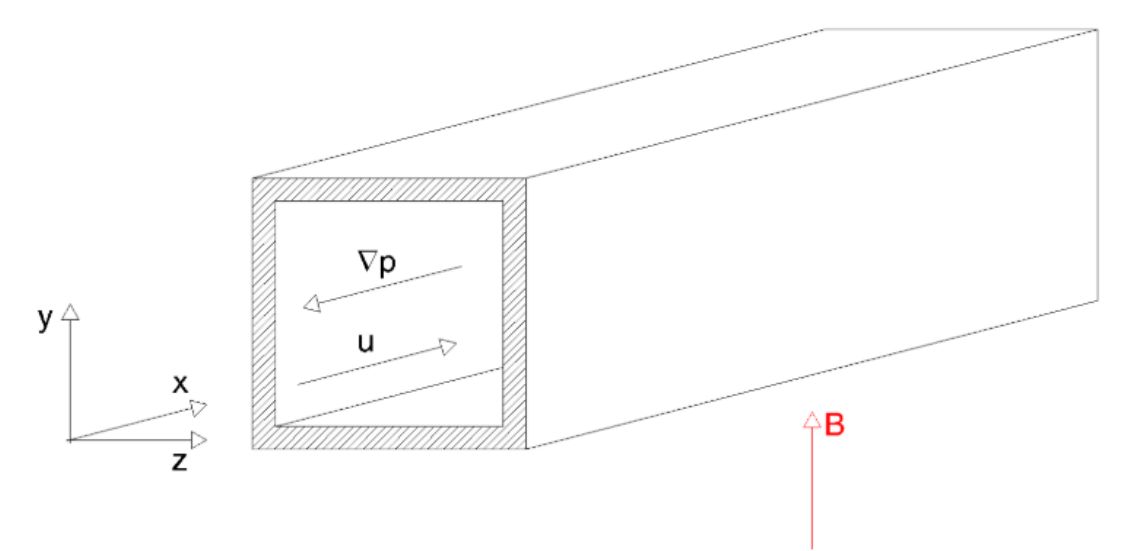

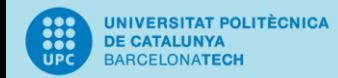

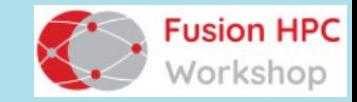

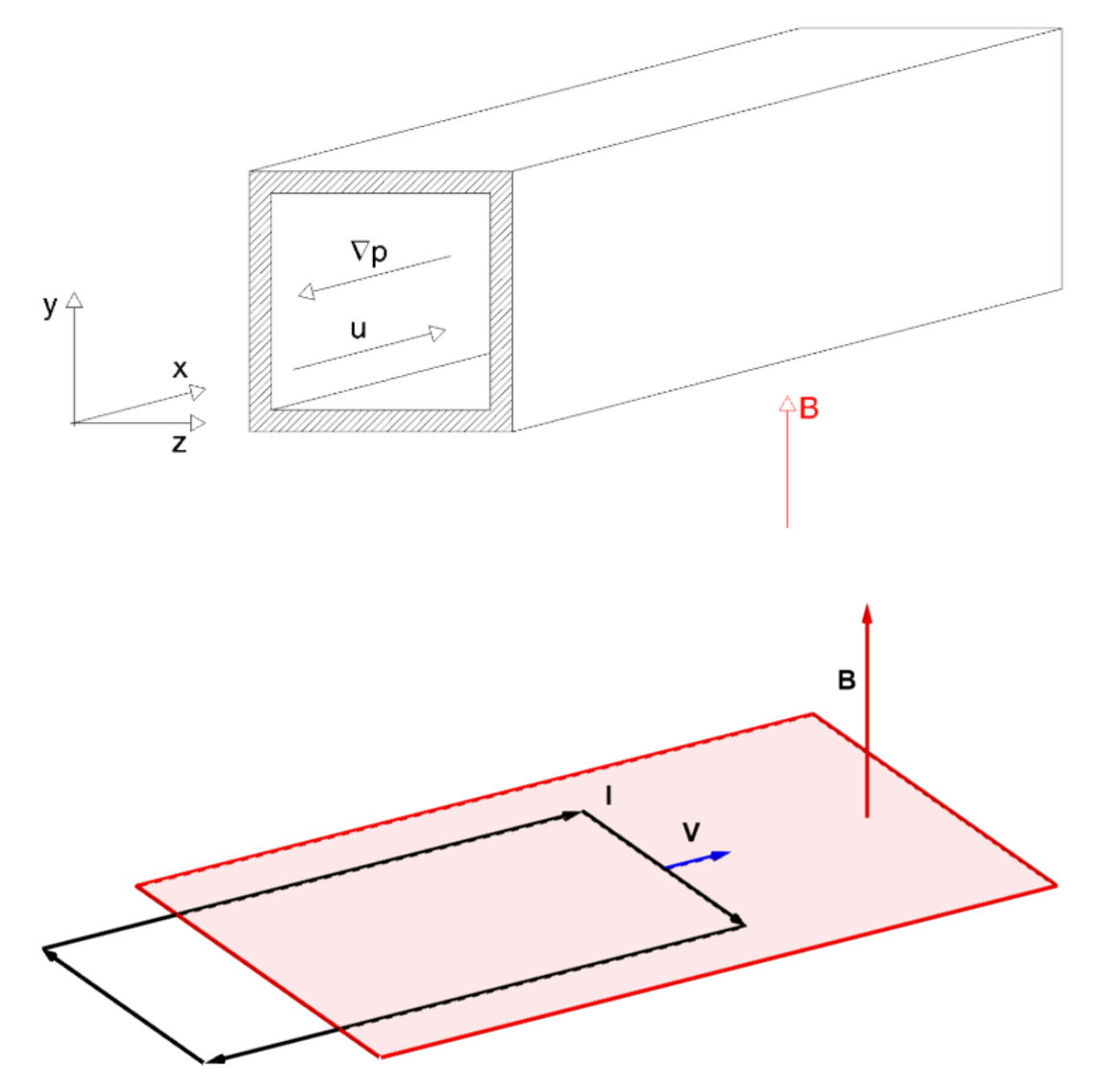

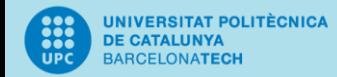

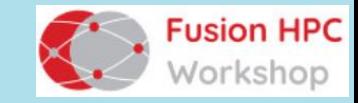

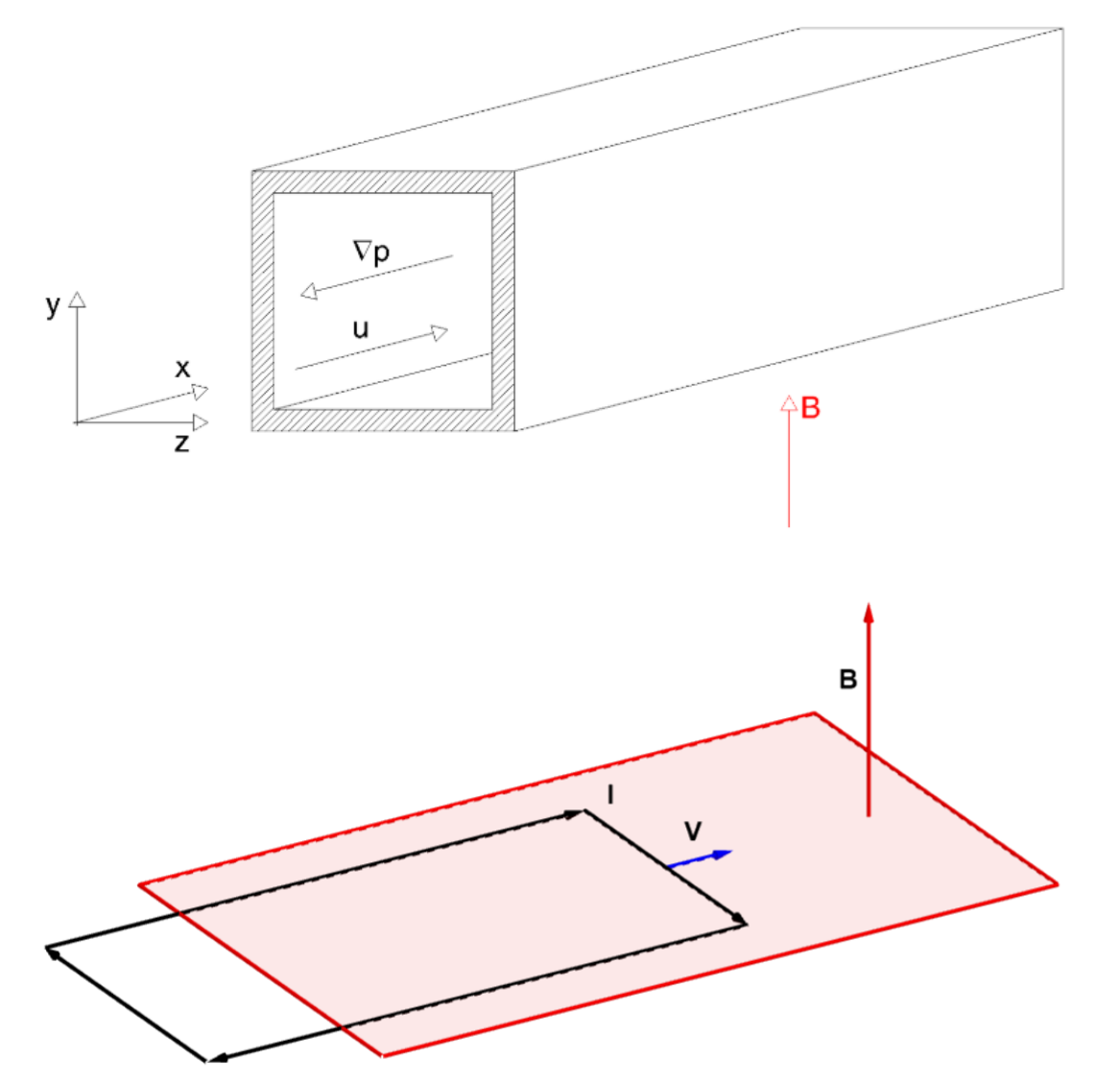

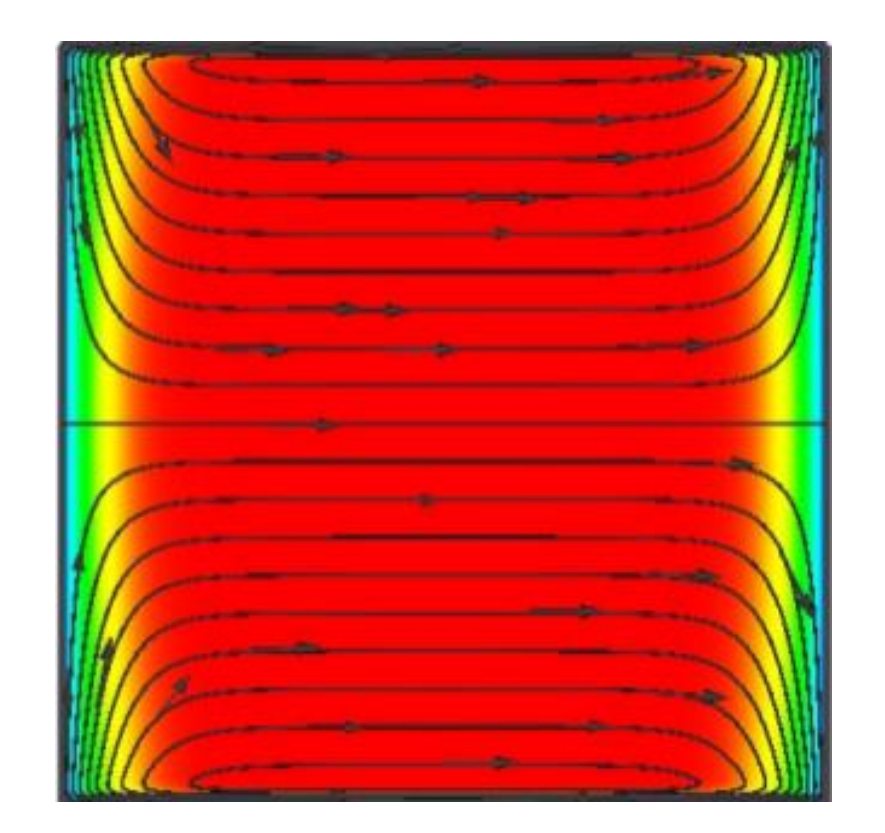

3

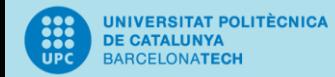

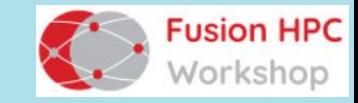

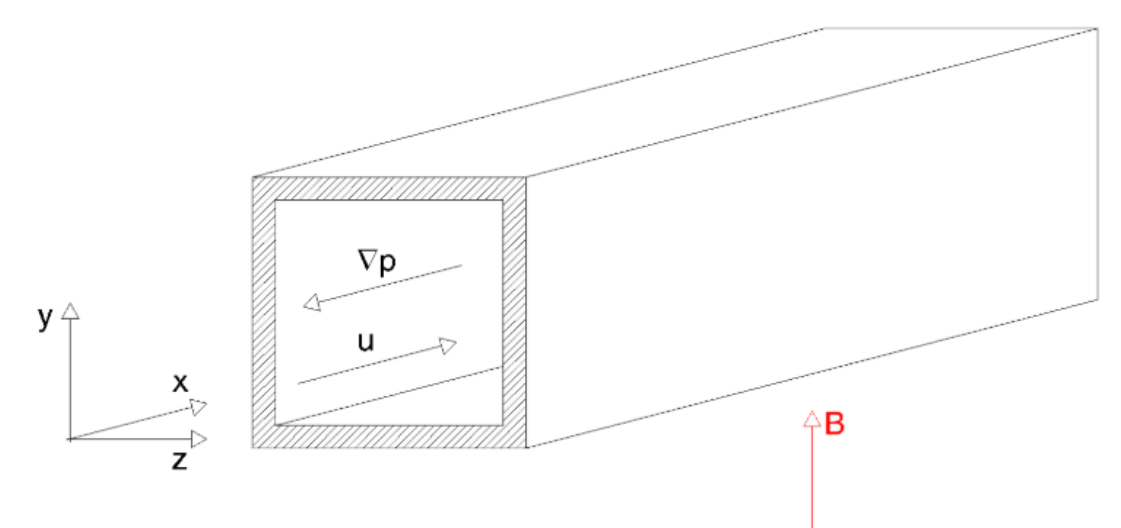

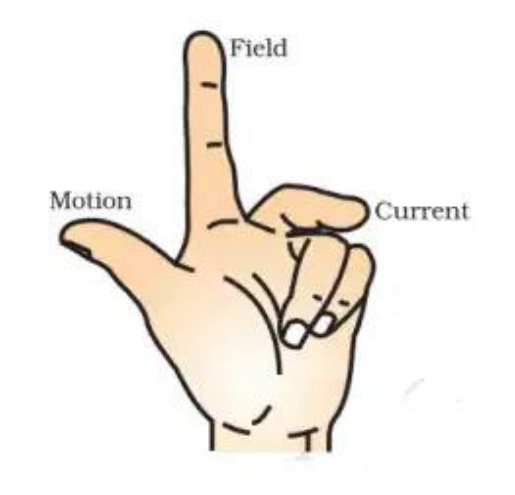

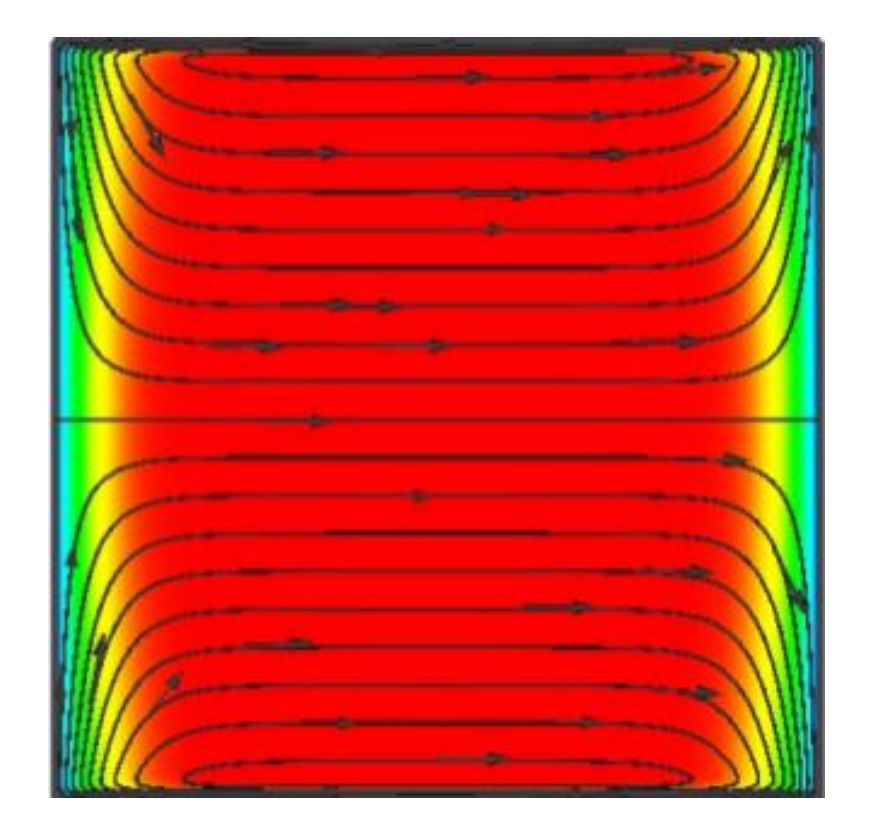

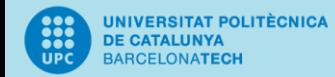

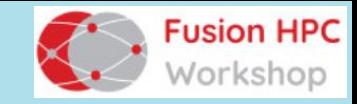

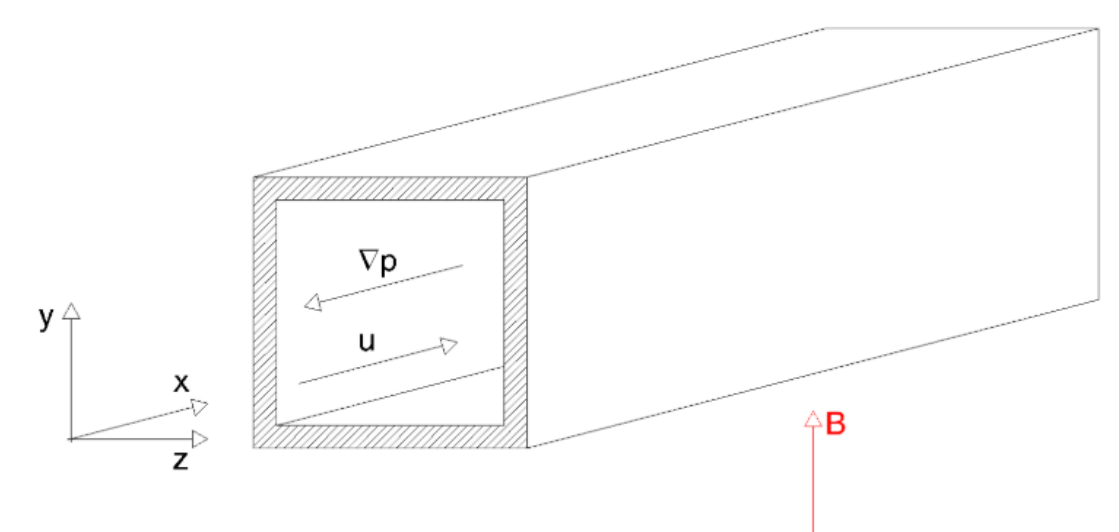

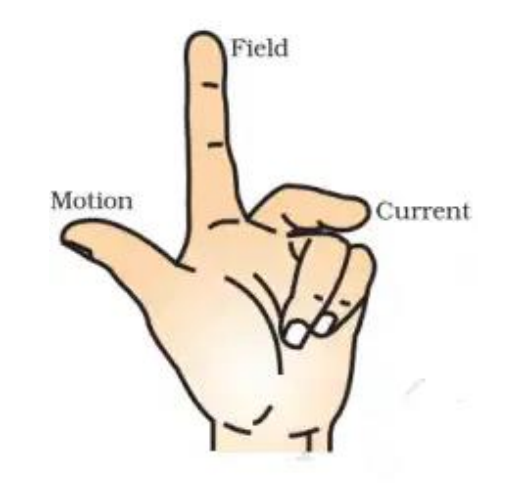

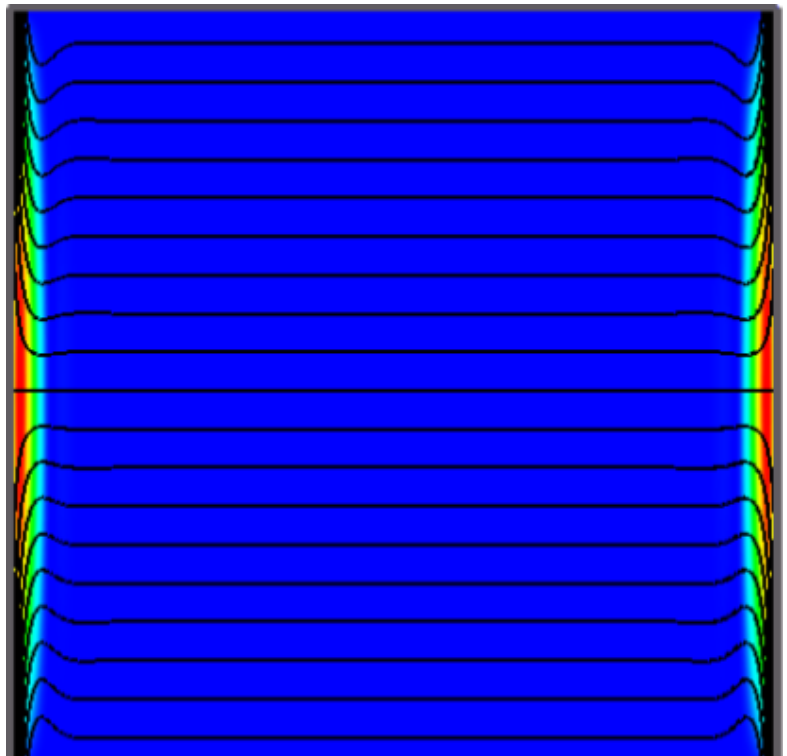

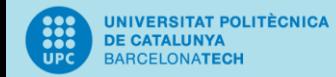

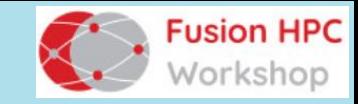

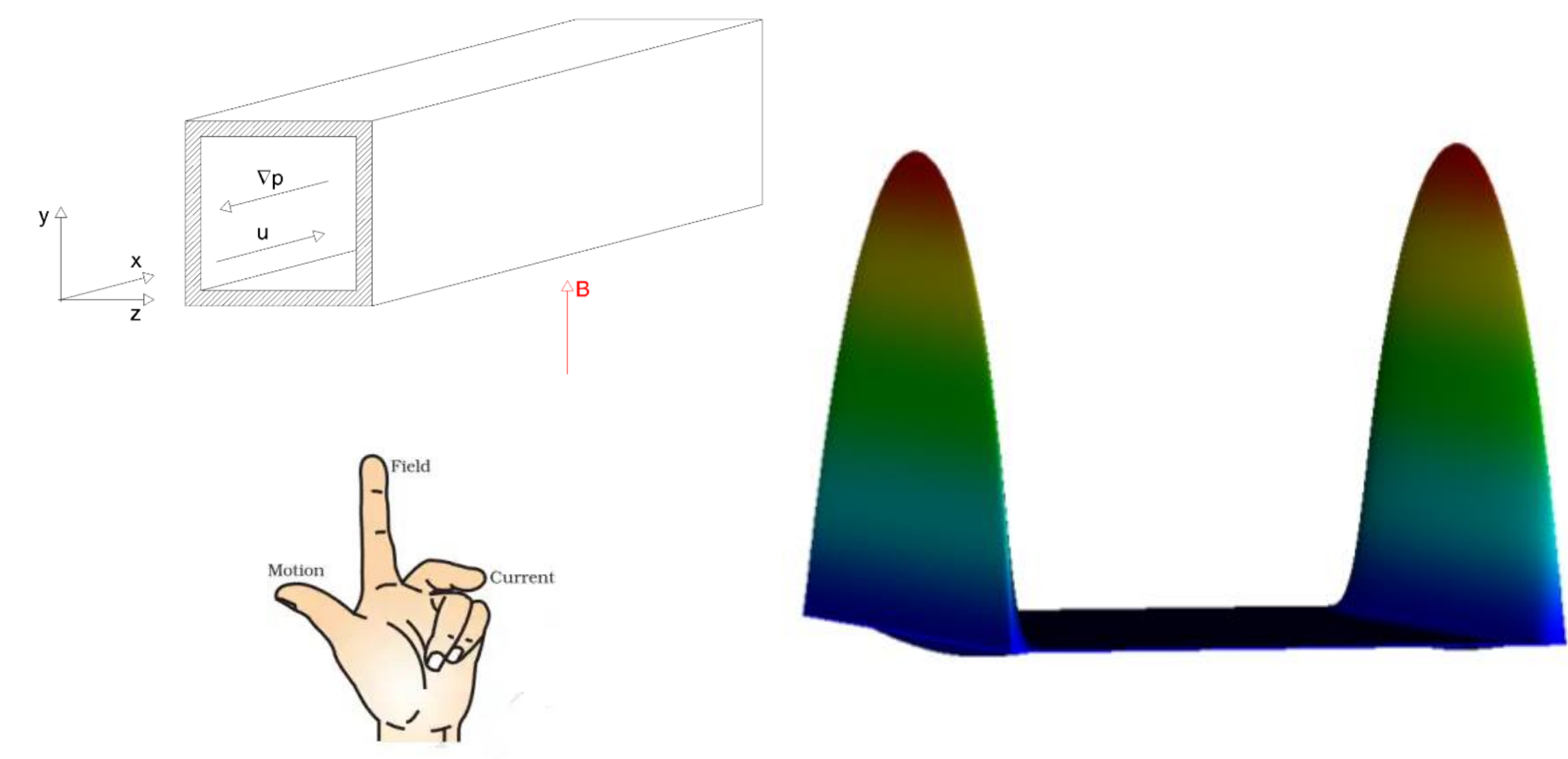

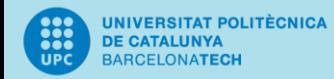

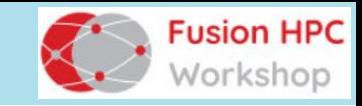

# Lorentz force implementation

## **Following method of Ni et al.1, 2**

Collocated + staggered current densities, *j* Conserves current density

### **Scheme basics**

Update U using projection method Solve 2<sup>nd</sup> Poisson equation for  $\varphi$ :  $\nabla \cdot (\nabla \varphi) = \nabla \cdot (\boldsymbol{u} \times \boldsymbol{B})$ Update *j* Interpolate to cell center to calculate *FLor*

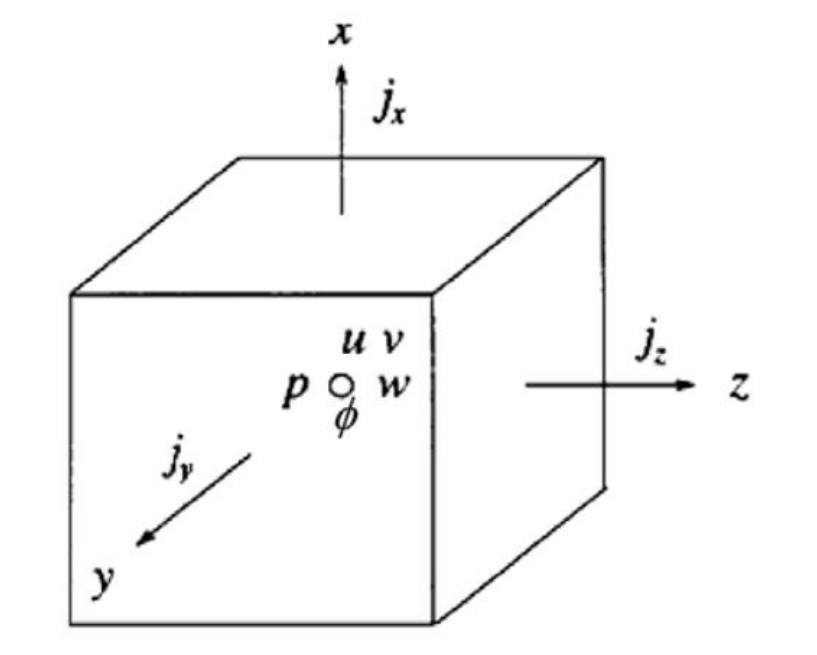

<sup>1</sup>Ni, M. J., Munipalli, R., Morley, N. B., Huang, P., & Abdou, M. A. (2007). "A current density conservative scheme for incompressible MHD flows at a low magnetic Reynolds number. Part I: On a rectangular collocated grid system". *Journal of Computational Physics*, *227*(1), 174-204. <sup>2</sup>Ni, M. J., Munipalli, R., Huang, P., Morley, N. B., & Abdou, M. A. (2007). "A current density conservative scheme for incompressible MHD flows at a low magnetic Reynolds number. Part II: On an arbitrary collocated mesh". *Journal of Computational Physics*, *227*(1), 205-228.

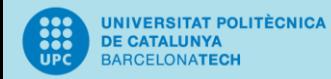

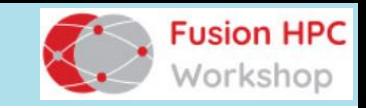

# Preserving symmetries

### **Following method of Trias et al.<sup>1</sup>**

Conserve physical properties by mimicking continuous operators

- Use projected distances in gradients
- Use midpoint interpolation
- Use face-volume weighted interpolation

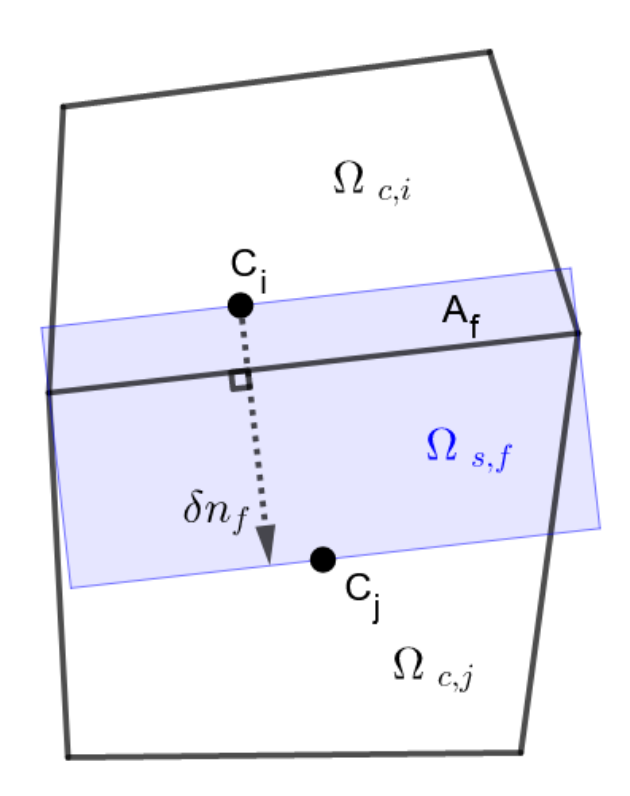

## **Consequences for MHD**

Avoid iterative correction schemes Conserve total momentum from Lorentz force:  $\int_{\Omega} \nabla \cdot (J(B \times r)) d\Omega$ 

<sup>1</sup>Trias, F. X., Lehmkuhl, O., Oliva, A., Pérez-Segarra, C. D., & Verstappen, R. W. C. P. (2014). "Symmetry-preserving discretization of Navier–Stokes equations on collocated unstructured grids". *Journal of Computational Physics*, *258*, 246-267.

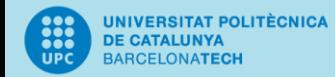

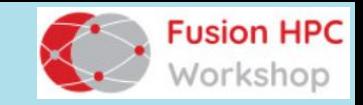

# Case 1: 2D Taylor-Green vortex in transverse magnetic field

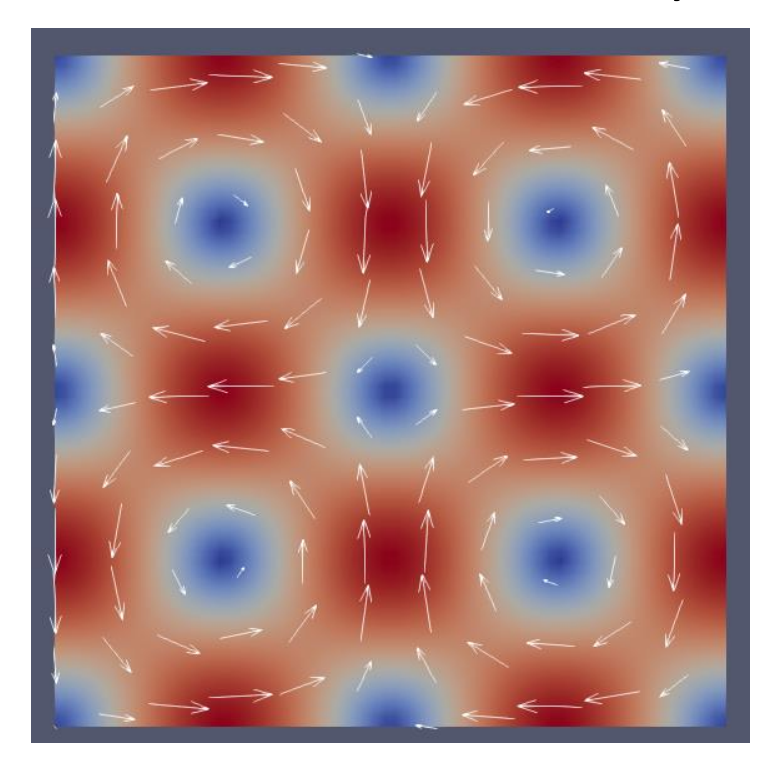

HydroDynamic TGV

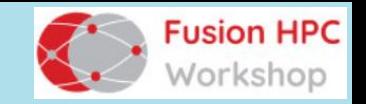

## Case 1: 2D Taylor-Green vortex in transverse magnetic field

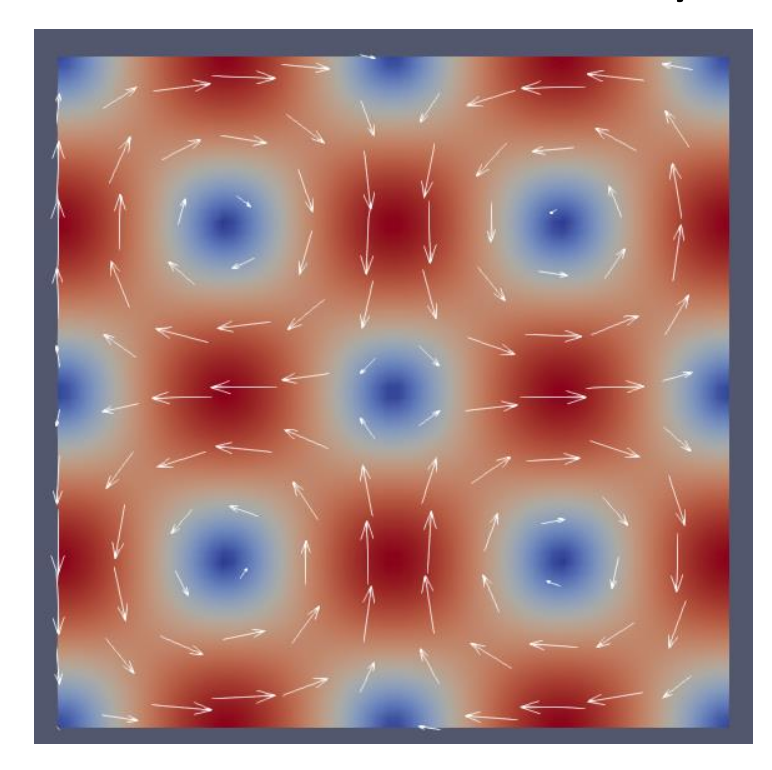

<mark>UNIVERSITAT POLITÈCNICA</mark><br>De Catalunya<br>BARCELONATECH

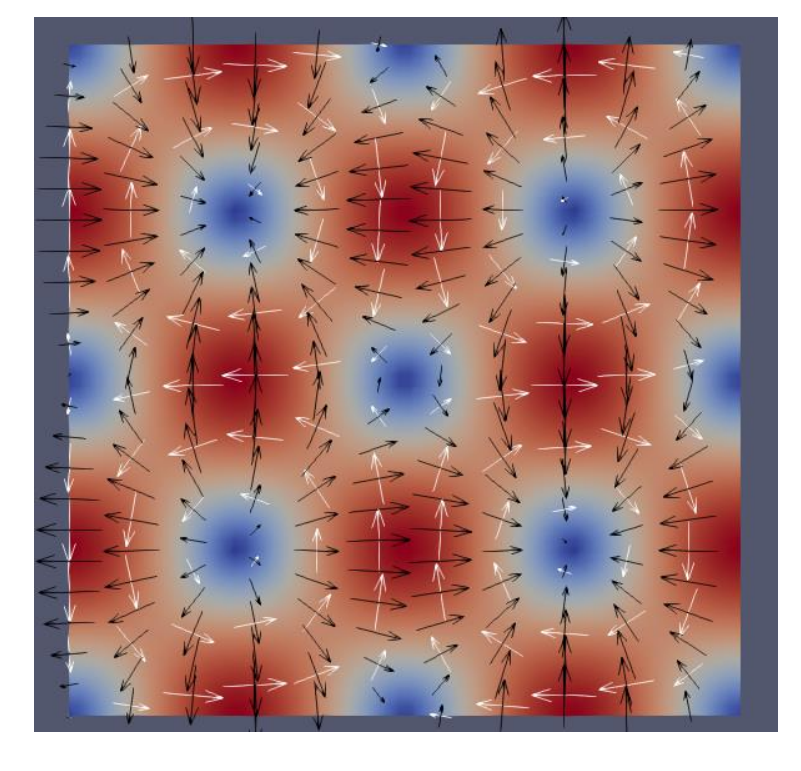

HydroDynamic TGV Transverse *B*-field

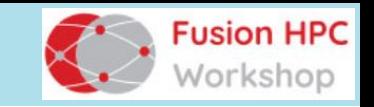

# Case 1: 2D Taylor-Green vortex in transverse magnetic field

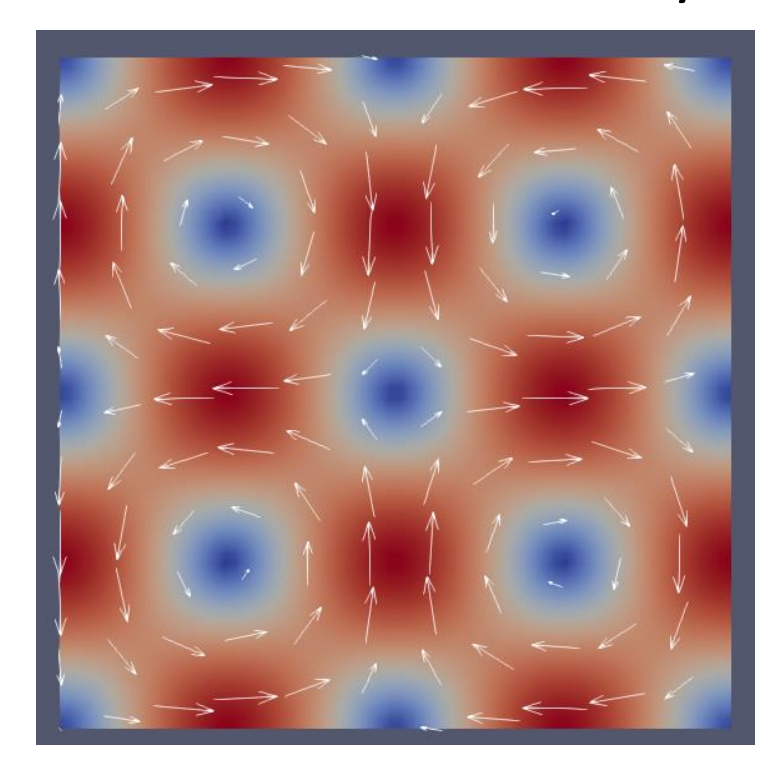

<mark>UNIVERSITAT POLITÈCNICA</mark><br>De Catalunya<br>BARCELONATECH

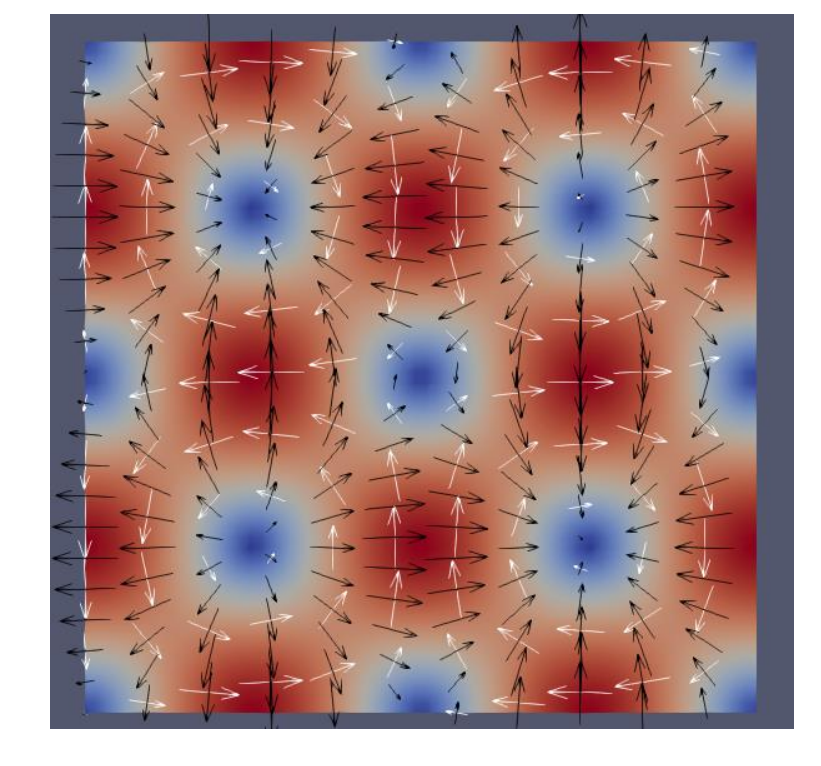

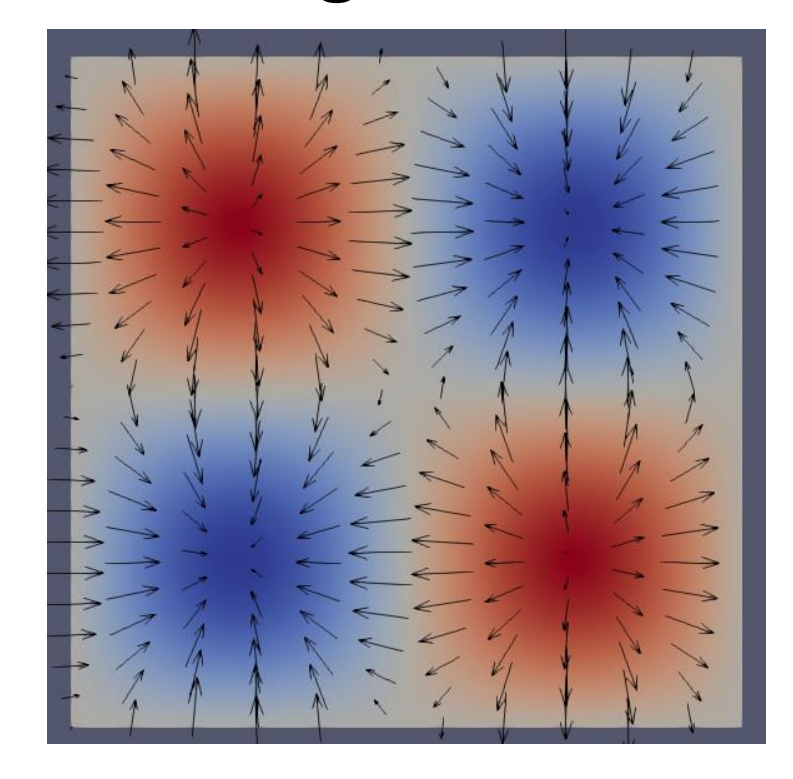

HydroDynamic TGV Transverse *B*-field Imposed *φ*-field

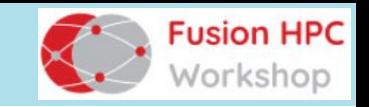

#### <mark>UNIVERSITAT POLITÈCNICA</mark><br>DE CATALUNYA<br>BARCELONATECH

# Case 1: 2D Taylor-Green vortex in transverse magnetic field

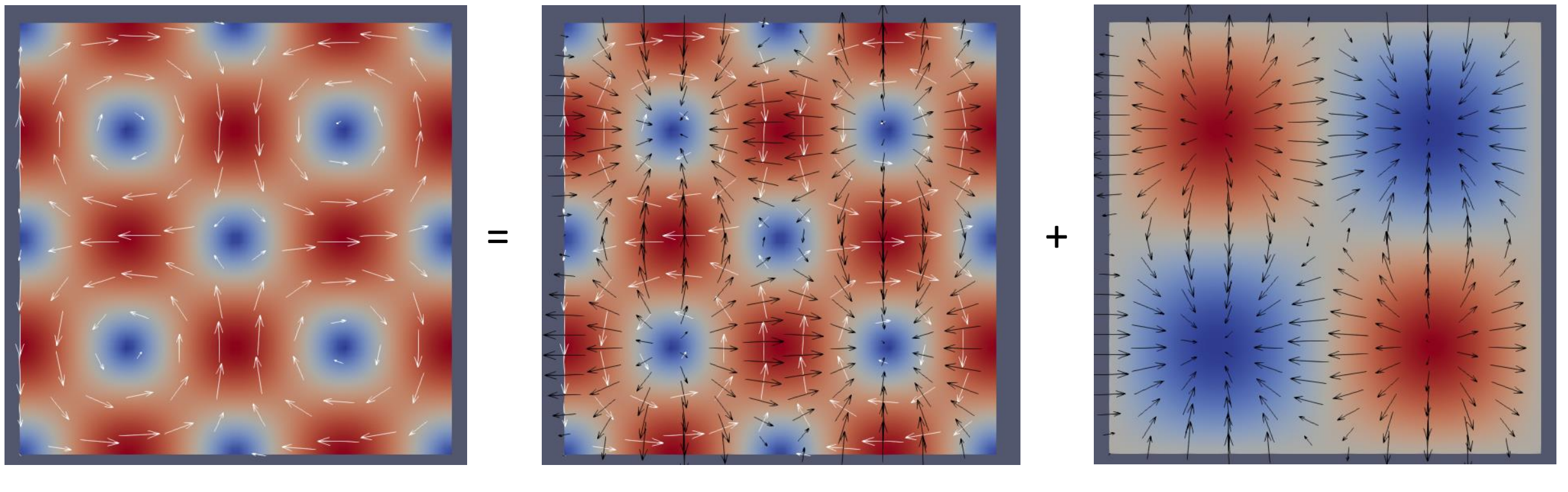

HydroDynamic TGV Transverse *B*-field Imposed *φ*-field Magneto-

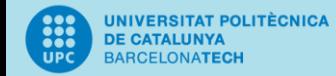

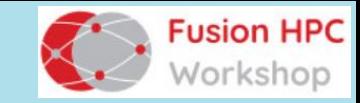

## Case 2: MHD duct flow

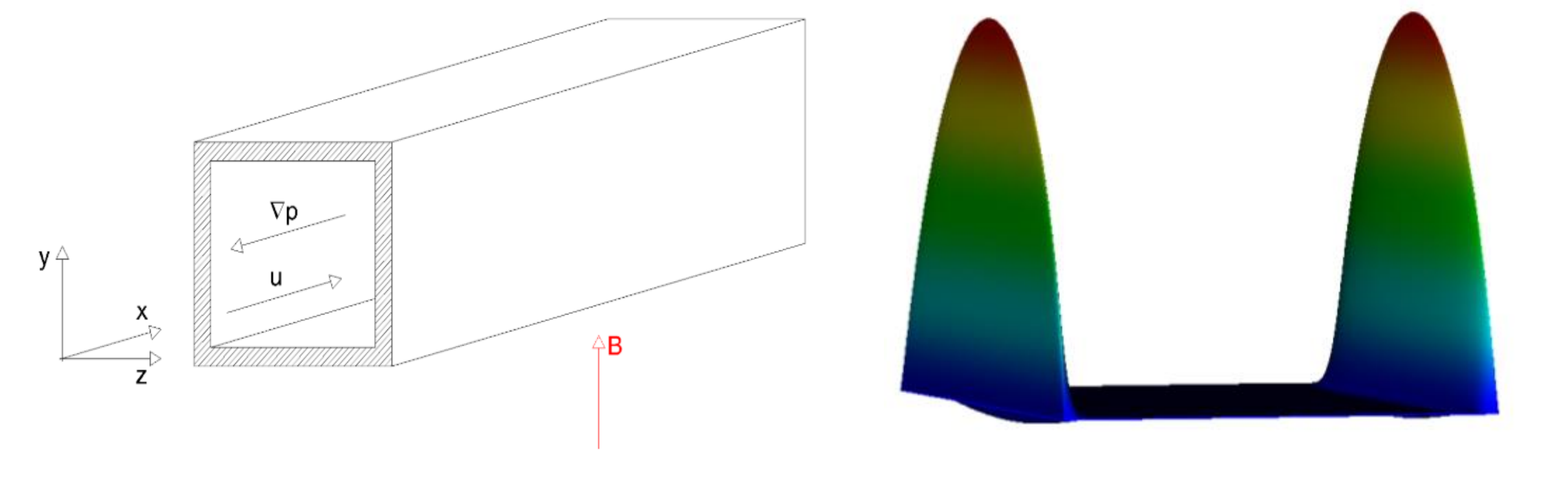

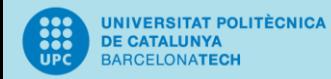

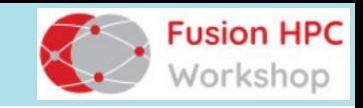

# Accuracy results

## **2D Taylor -Green vortex**

Should not generate Lorentz Force Should not dissipate energy

### **Results**

Symmetry Preserving method outperforms Ni method Especially on distorted grids

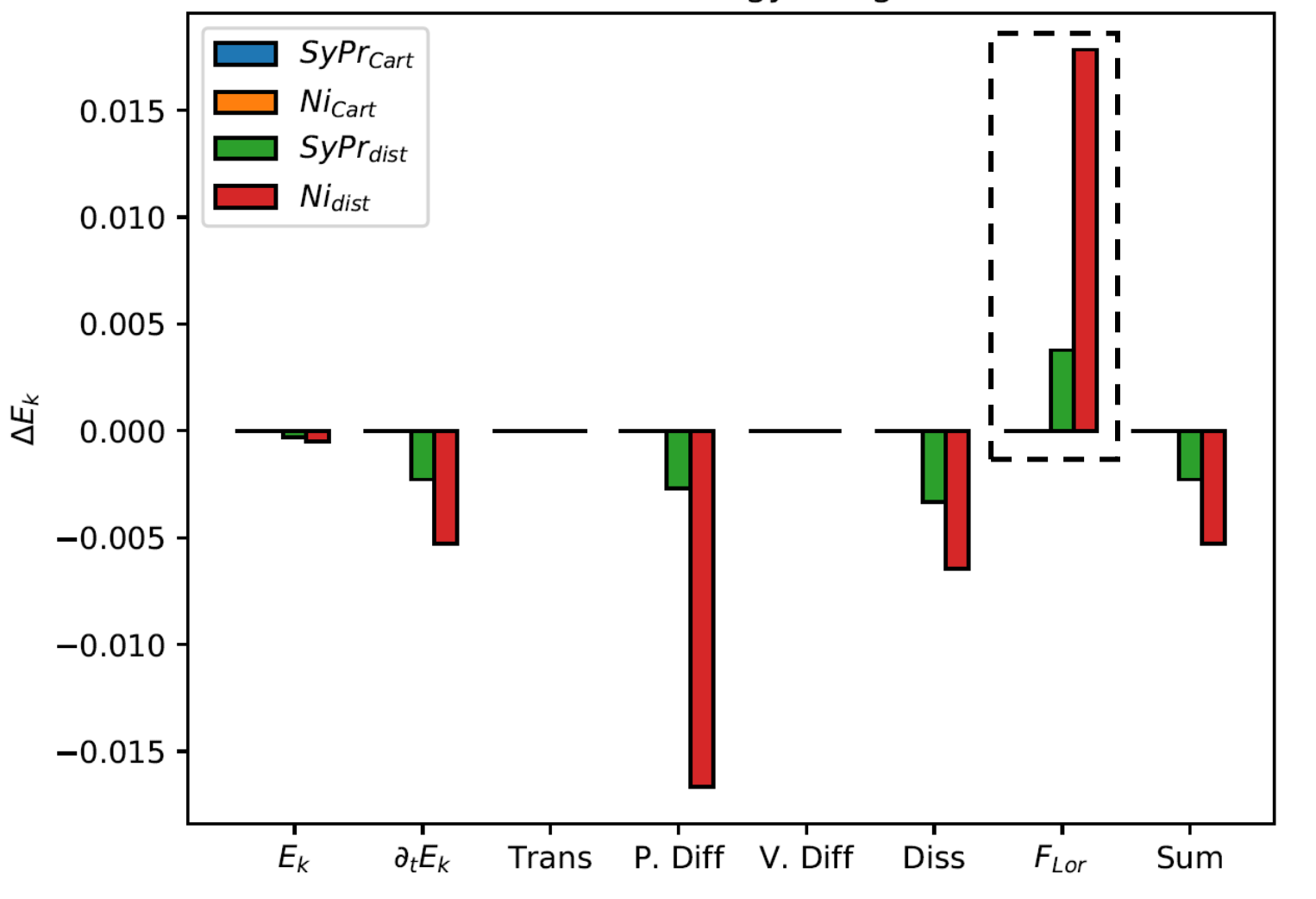

#### Error of energy budgets

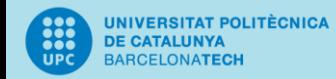

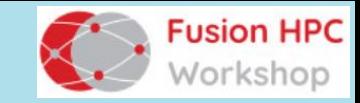

# Stability for highly distorted meshes

**Taylor green vortex M-profile in duct** 

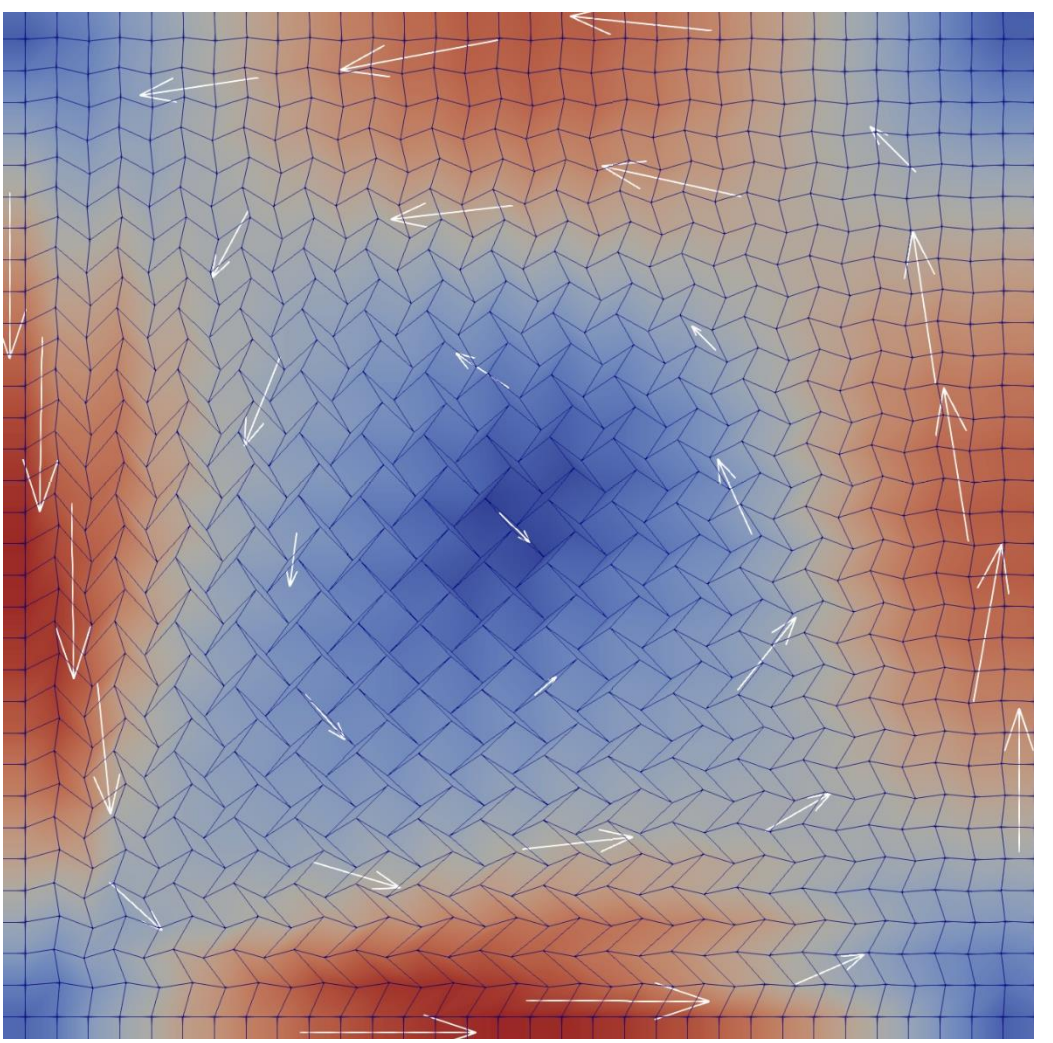

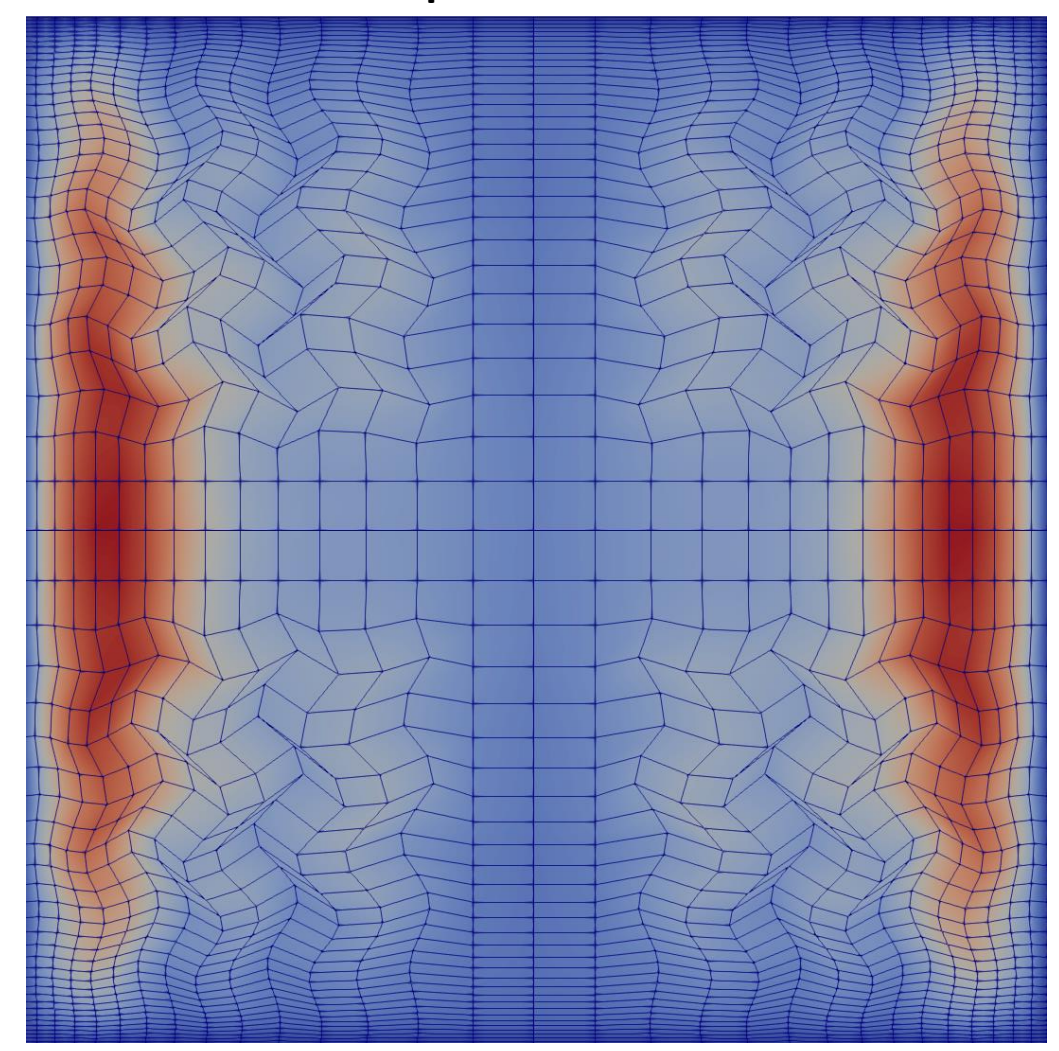

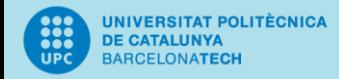

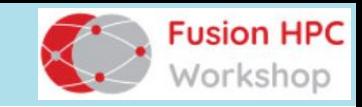

# $HPC<sup>2</sup>$

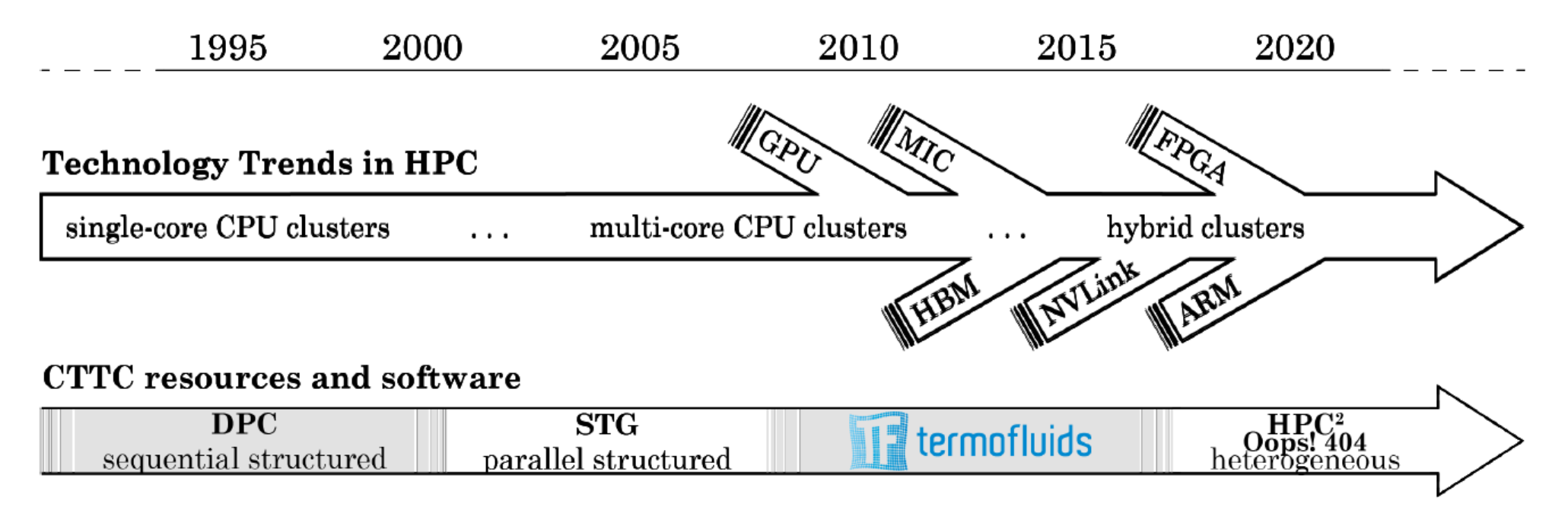

### **Highly-portable code for HPC**

Stencil based → Algebra based Only a few algebraic kernels are needed

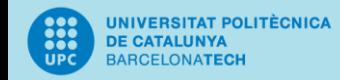

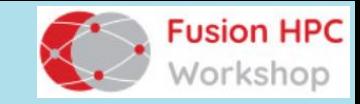

# Algebraic kernels

From continuous NS equations:

$$
\nabla \cdot \mathbf{u} = \mathbf{0}, \qquad \partial_t \mathbf{u} + (\mathbf{u} \cdot \nabla) \mathbf{u} - \frac{1}{Re} \Delta \mathbf{u} + \nabla p = \mathbf{0}
$$

To discrete algebraic equations:

$$
M\mathbf{u}_s = \mathbf{0}_c, \qquad \Omega \partial_t \mathbf{u}_c + C(\mathbf{u}_s) \mathbf{u}_c + D\mathbf{u}_c + \Omega G p_c = \mathbf{0}_c
$$

Using three kernels only:

$$
y \leftarrow Ax, \qquad z \leftarrow ax + by, \qquad r \leftarrow x \cdot y
$$

SpMV axpy dot

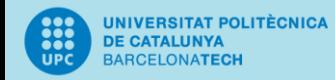

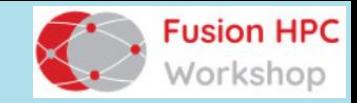

# Memory boundedness

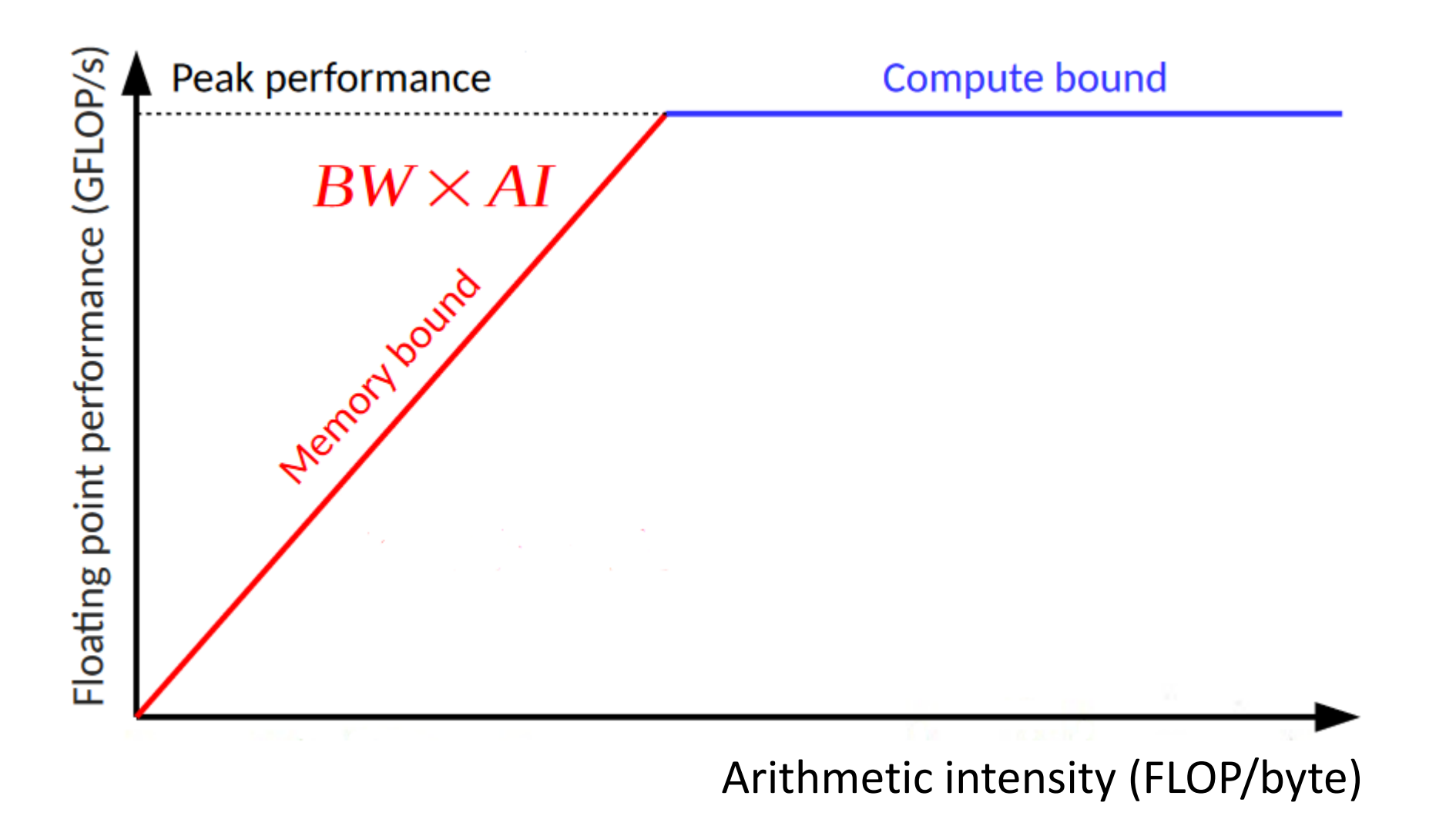

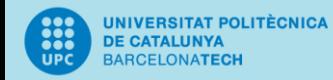

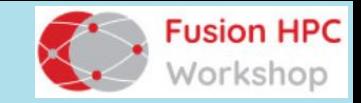

# Memory boundedness

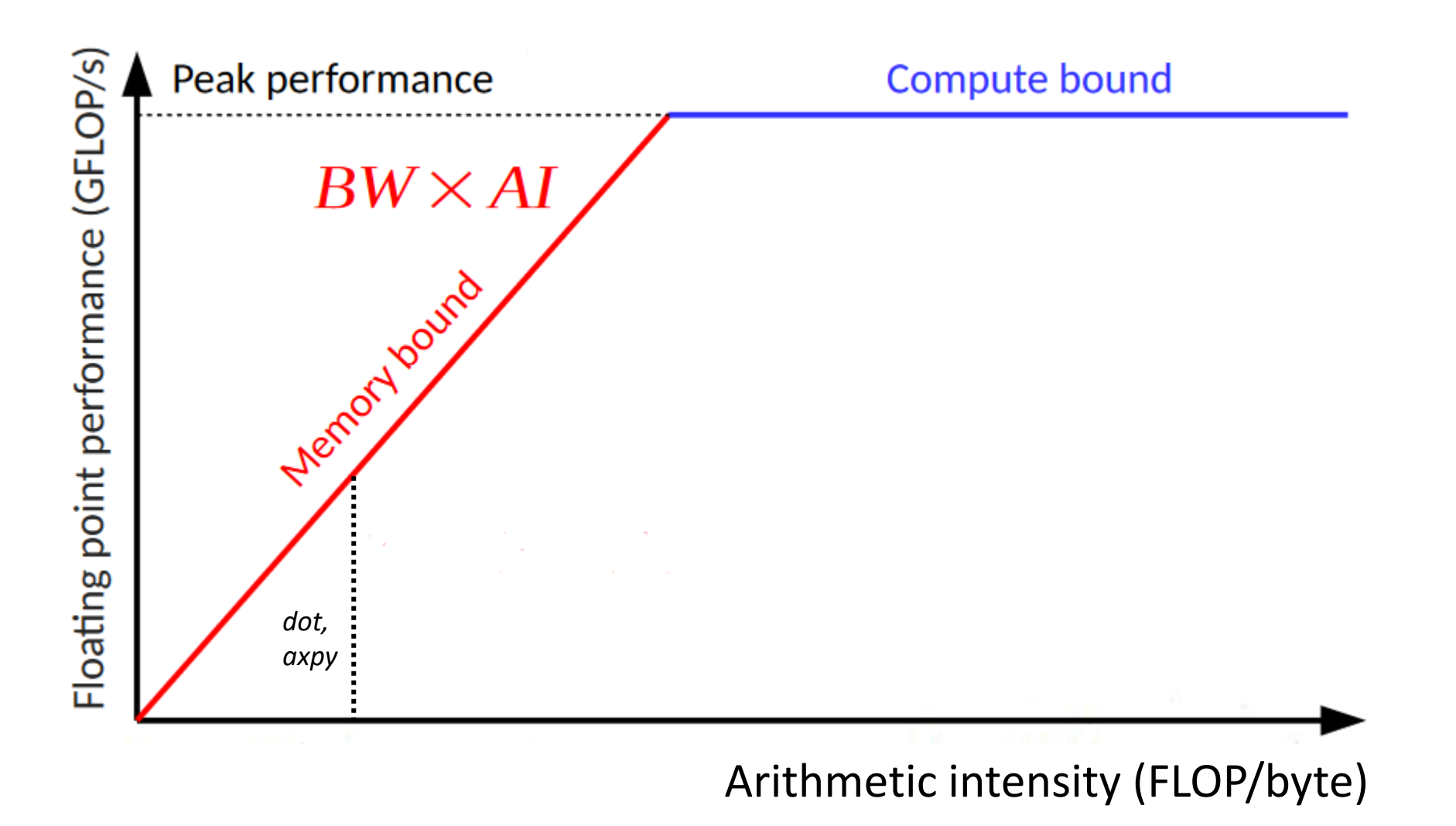

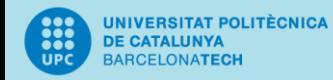

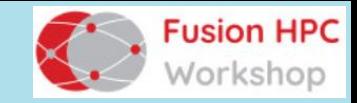

# Memory boundedness

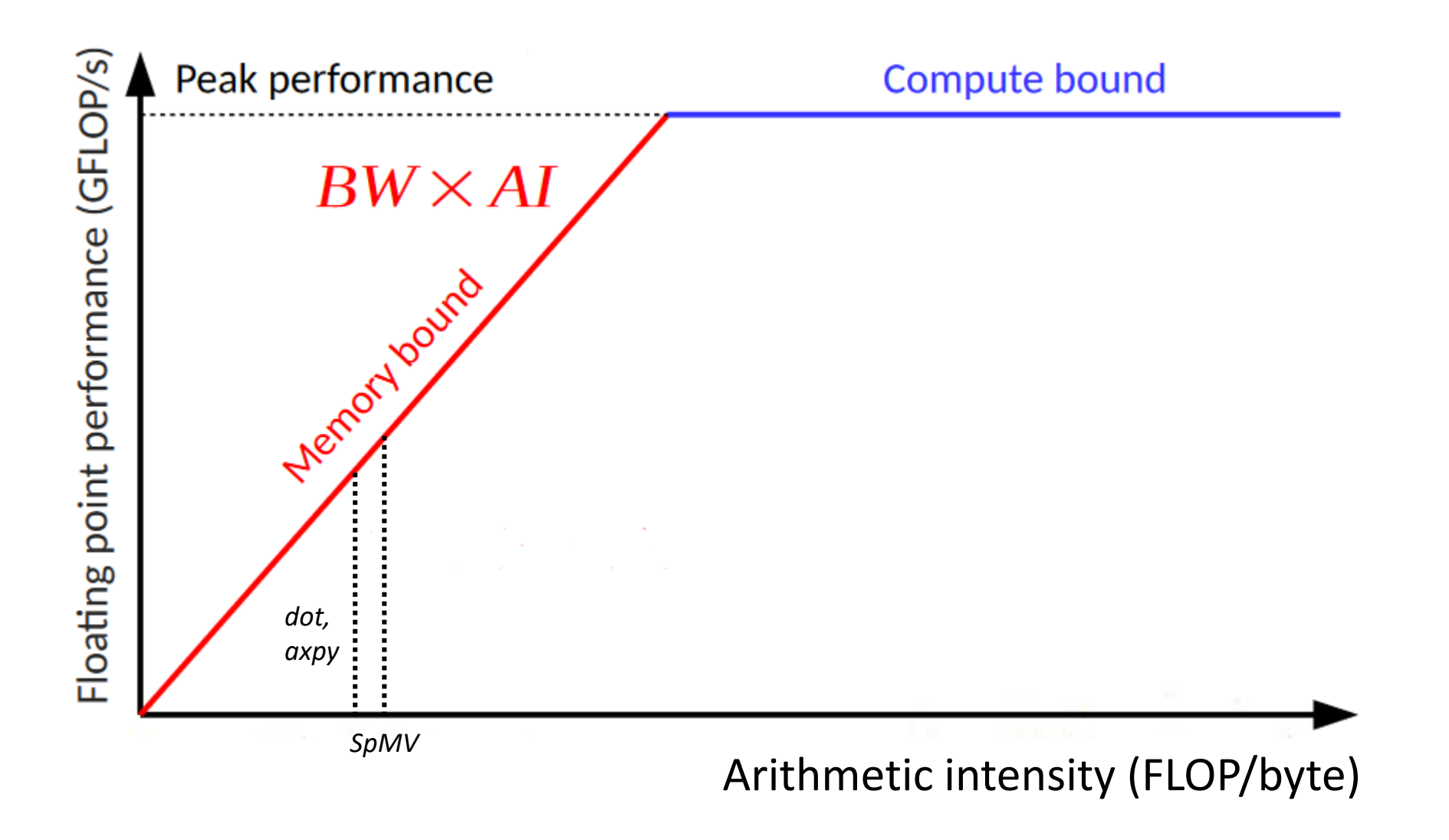

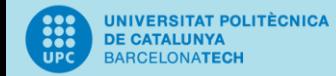

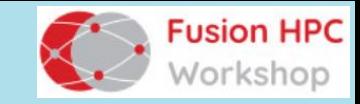

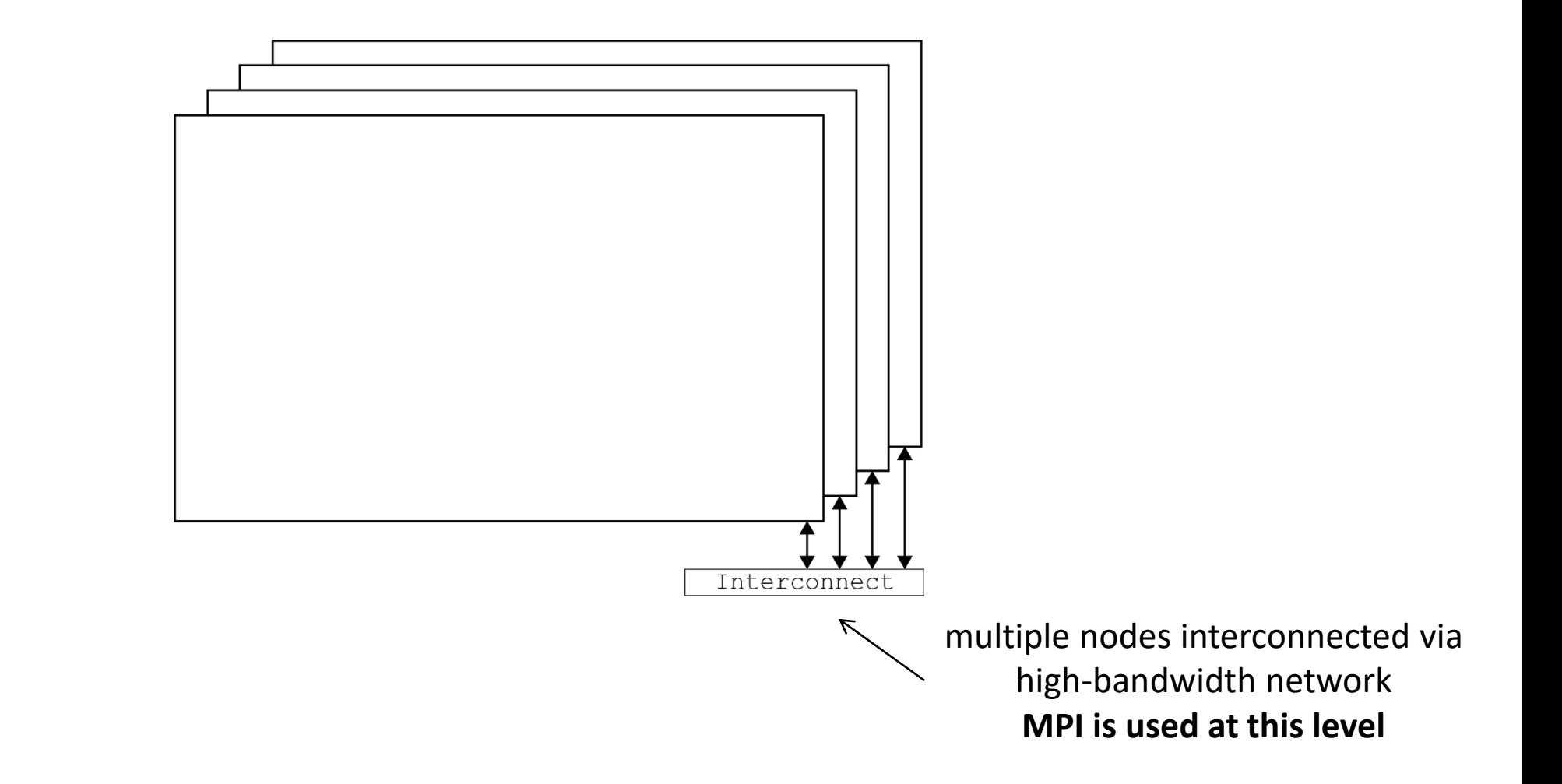

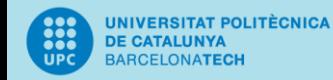

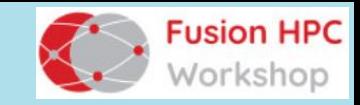

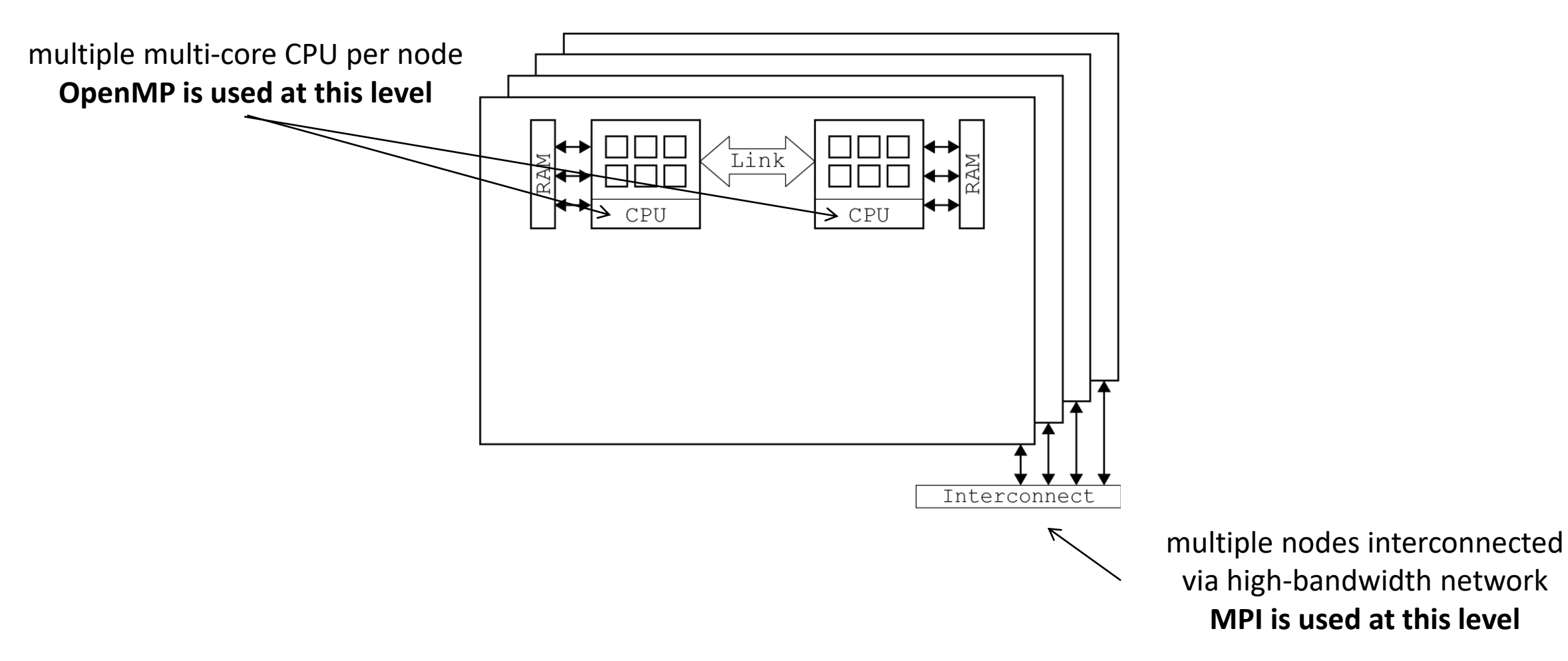

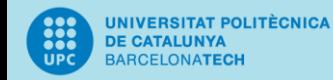

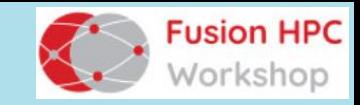

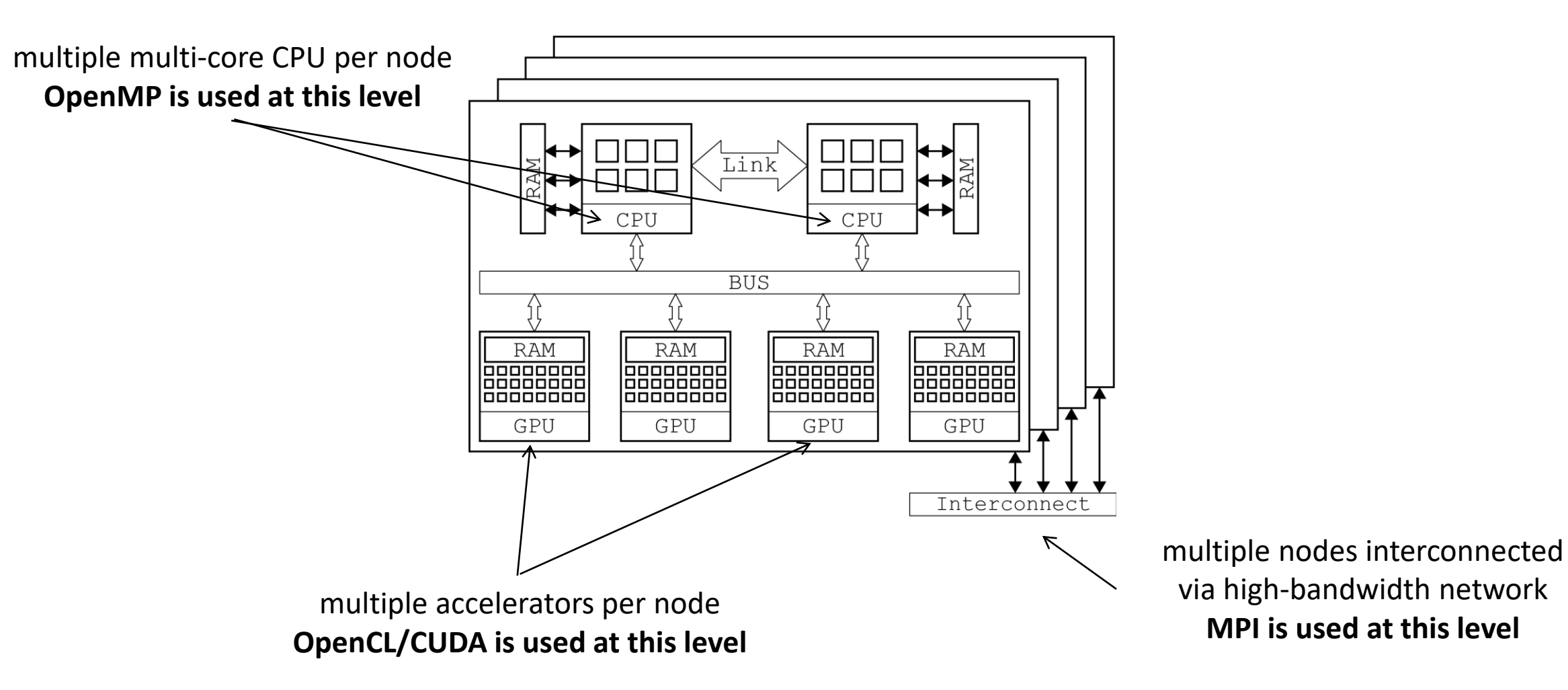

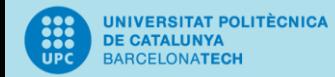

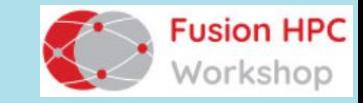

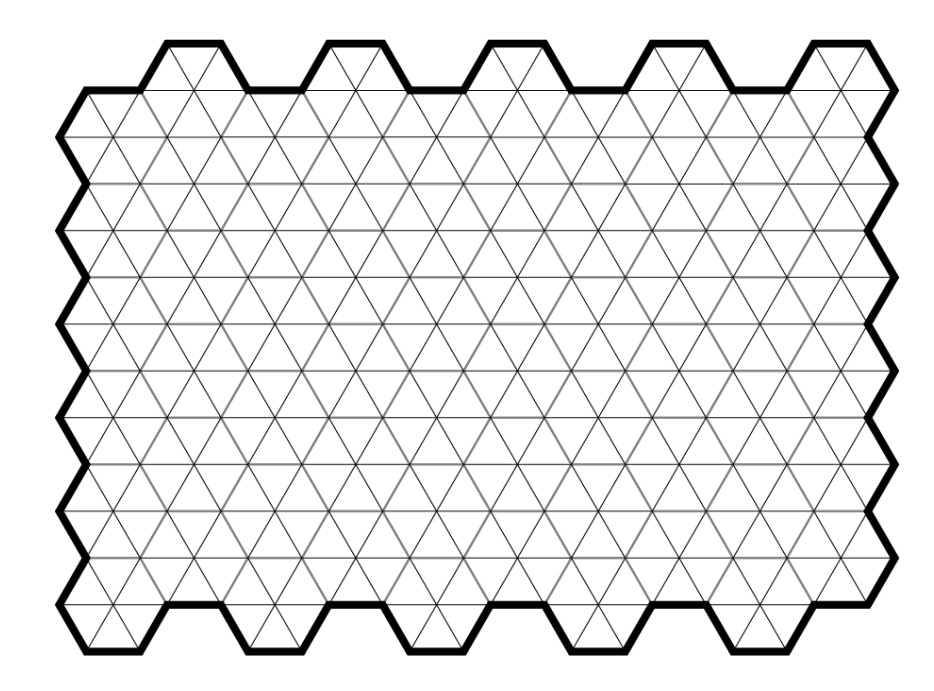

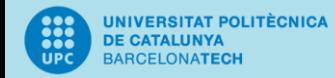

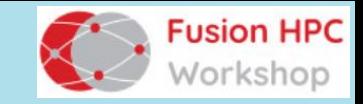

1. The MPI process

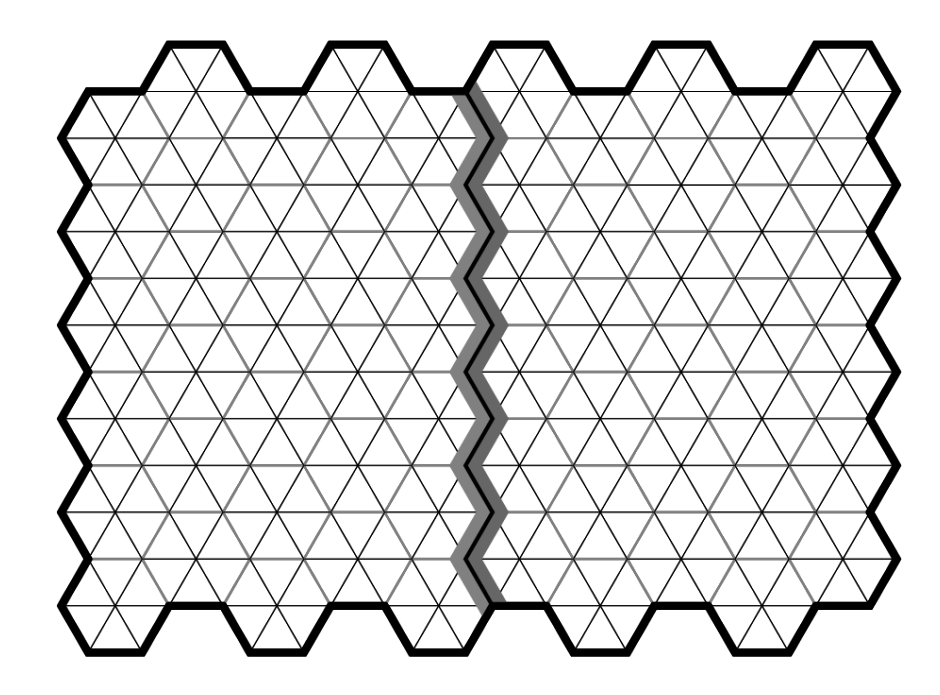

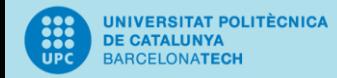

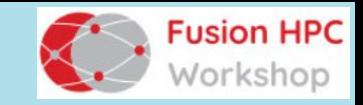

- 1. The MPI process
- 2. The host and co-processors

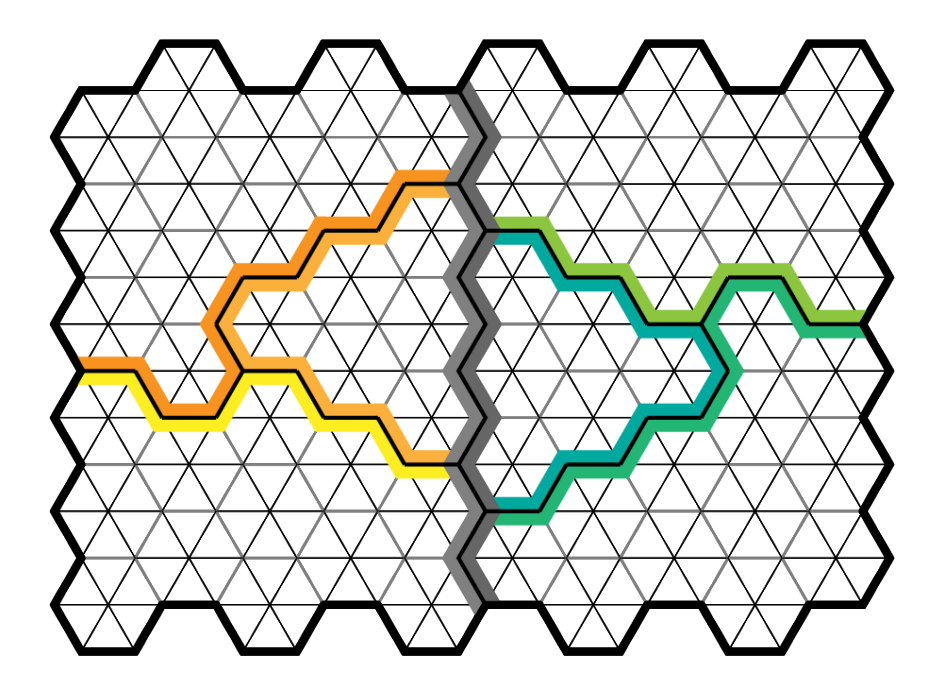

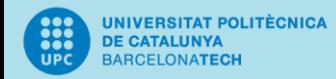

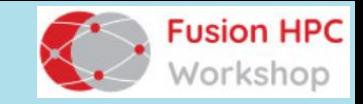

- 1. The MPI process
- 2. The host and co-processors
- 3. Multiple NUMA nodes in a manycore CPU

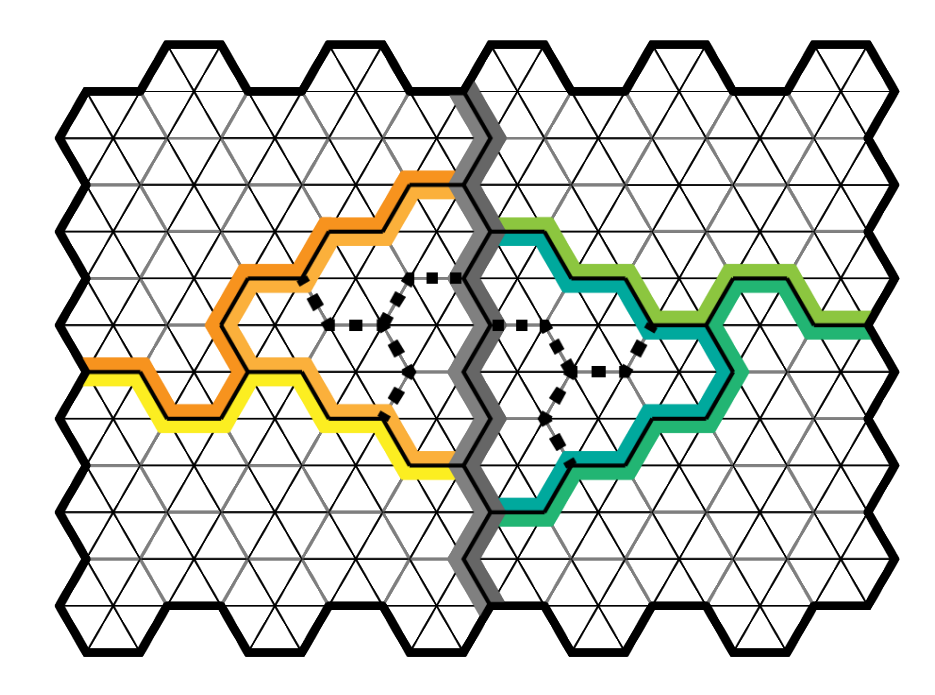

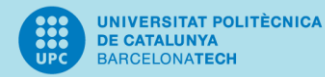

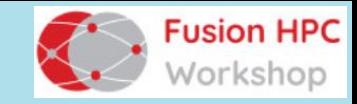

# HPC<sup>2</sup> : tested architectures

**MareNostrum 4 Lomonosov-2 TSUBAME3.0**

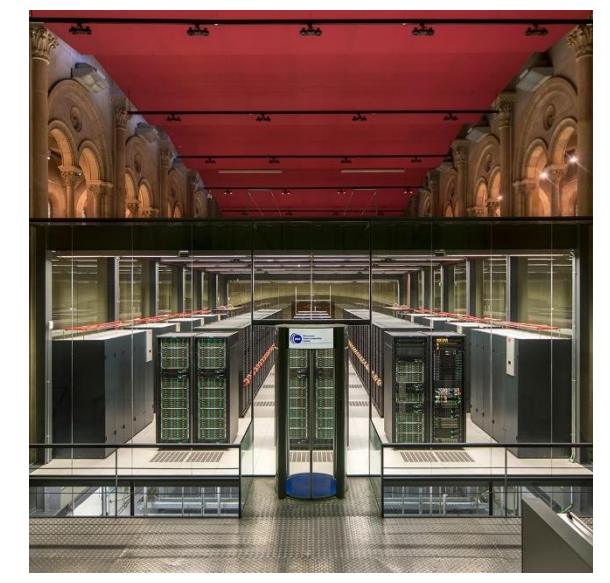

rank #42 3456 nodes with: 2× Intel Xeon 8160 1× Intel Omni-Path

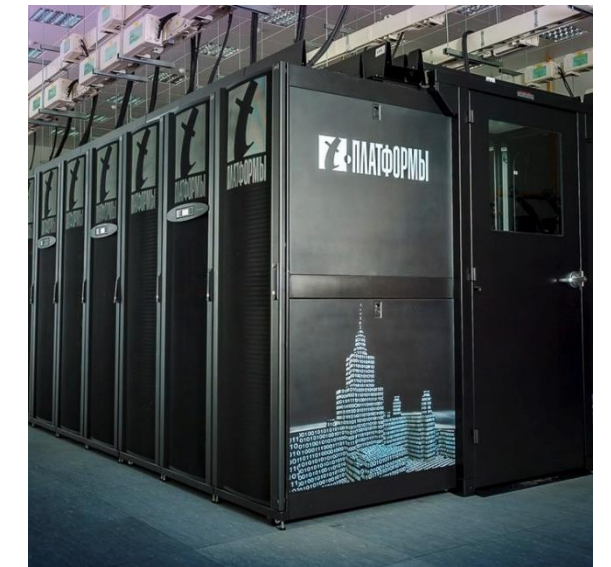

rank #156 1696 nodes with: 2× Intel Xeon E5-2697 v3 1× NVIDIA Tesla K40M 1× InfiniBand FDR

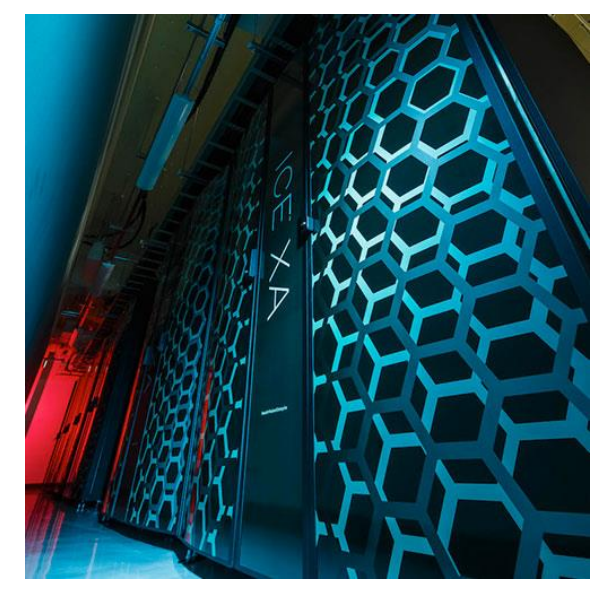

rank #31 540 nodes with: 2× Intel Xeon E5-2680 v4 4× NVIDIA Tesla P100 4× Intel Omni-Path

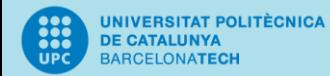

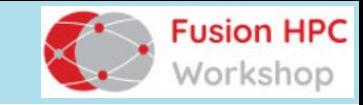

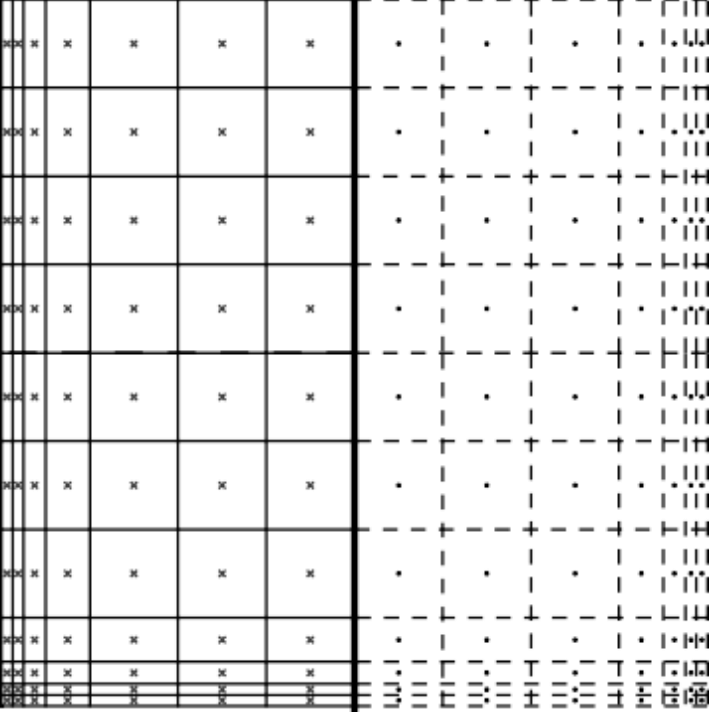

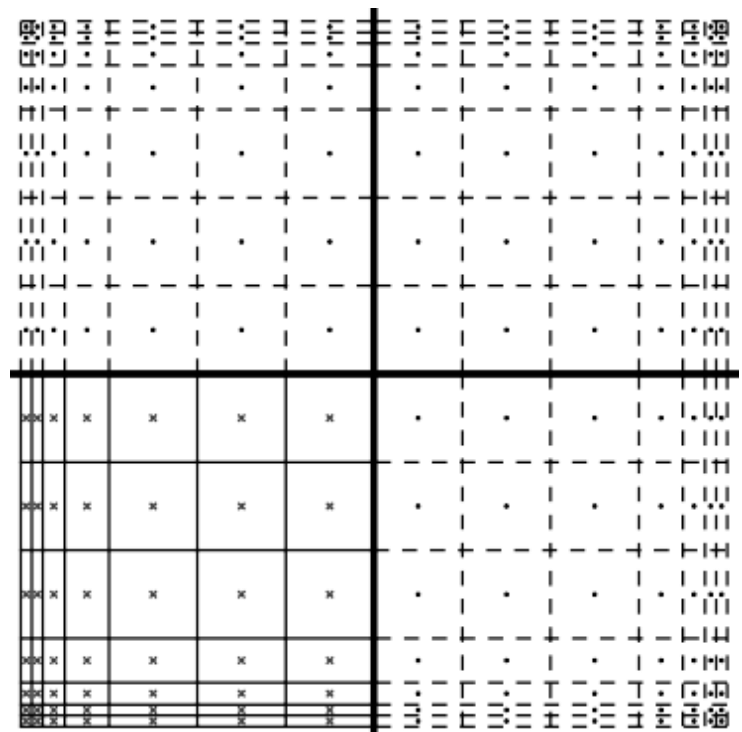

## 1 Symmetry 2 Symmetries

### Symmetry-aware ordering

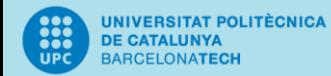

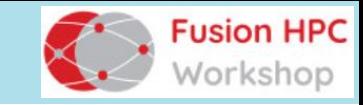

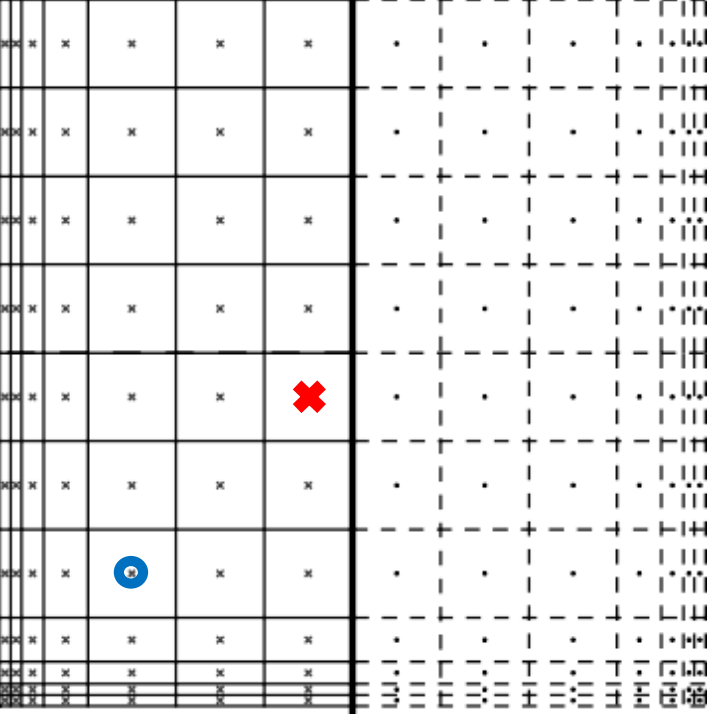

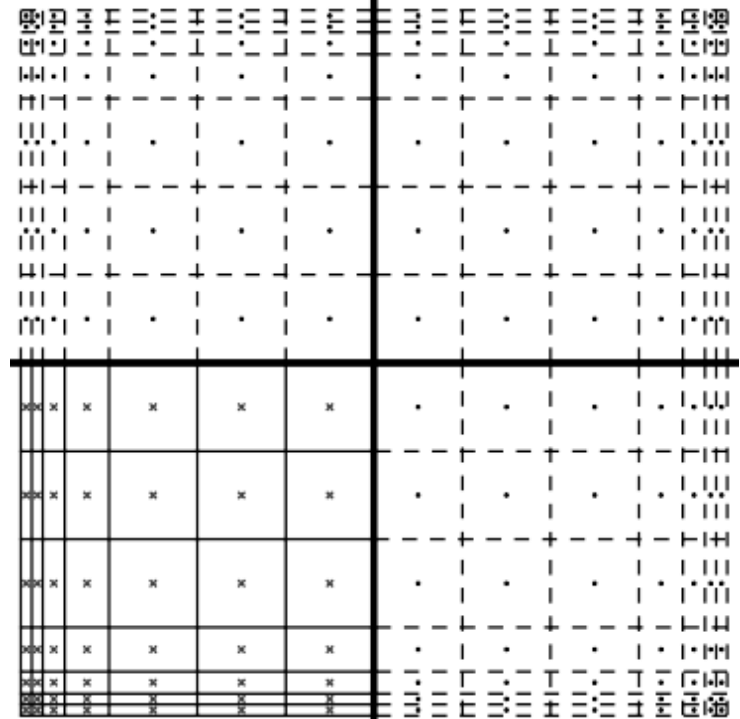

1 Symmetry 2 Symmetries

### Symmetry-aware ordering

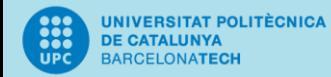

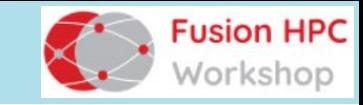

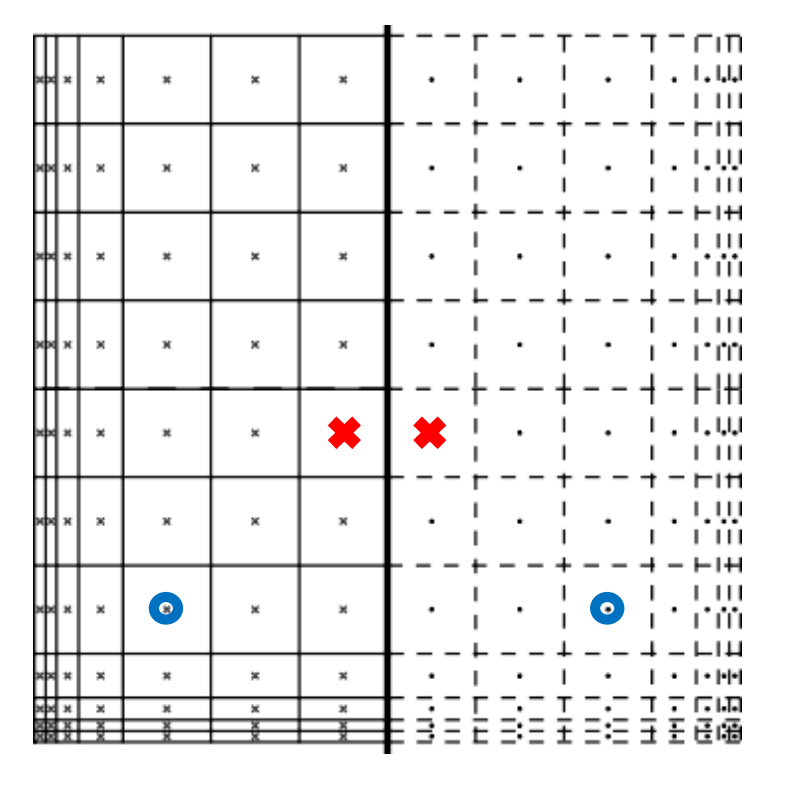

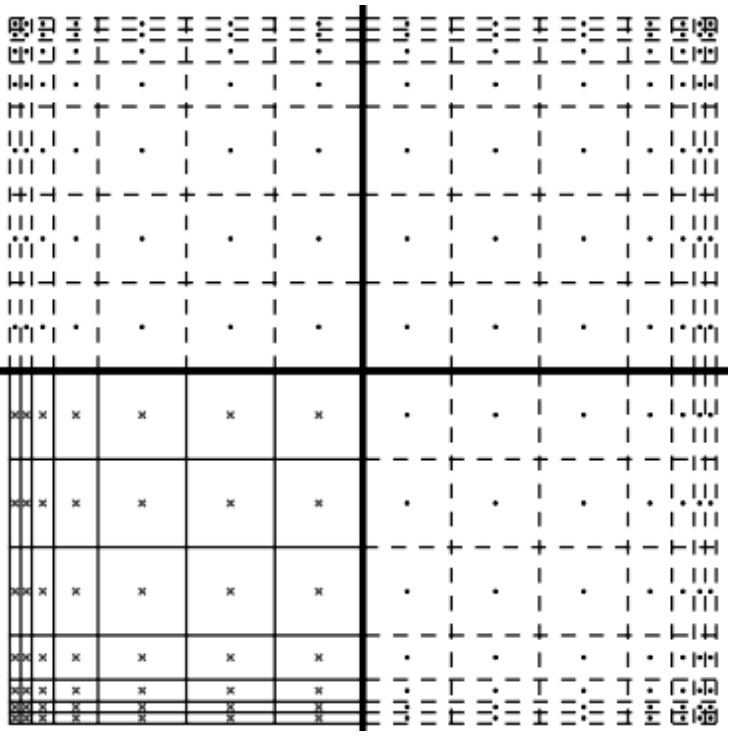

1 Symmetry 2 Symmetries

### Symmetry-aware ordering

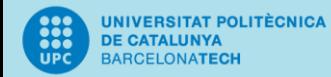

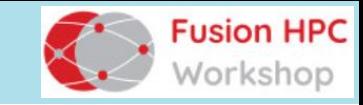

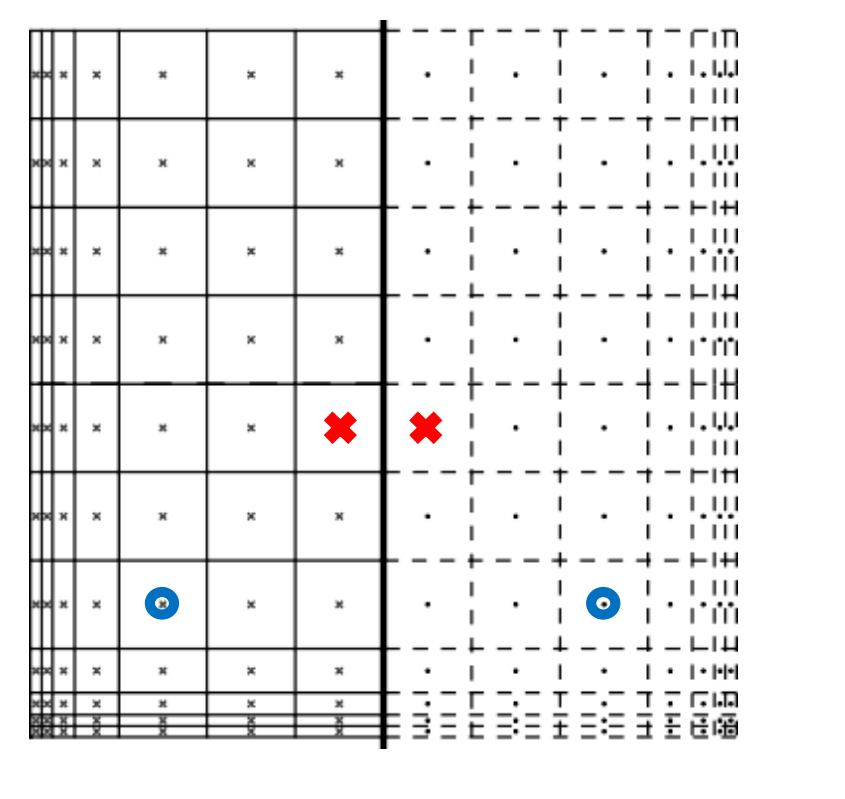

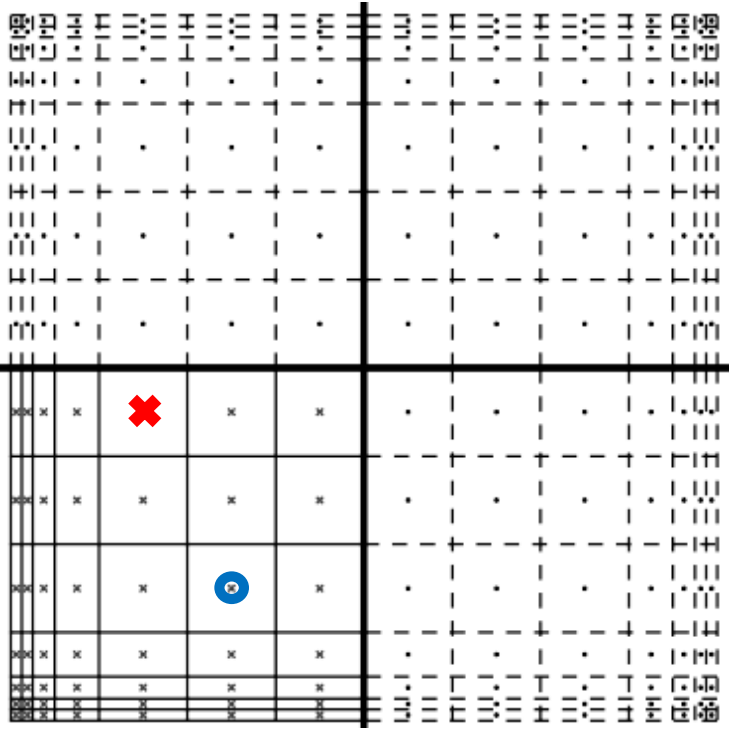

1 Symmetry 2 Symmetries

#### Symmetry-aware ordering

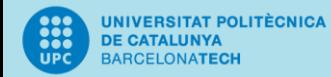

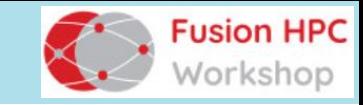

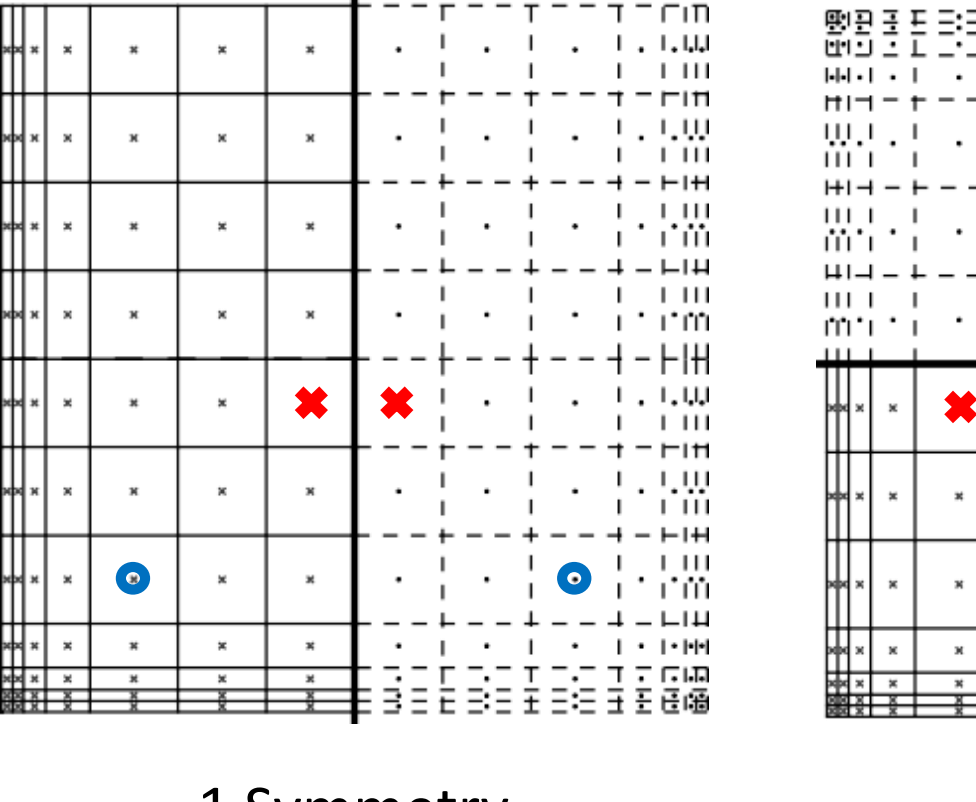

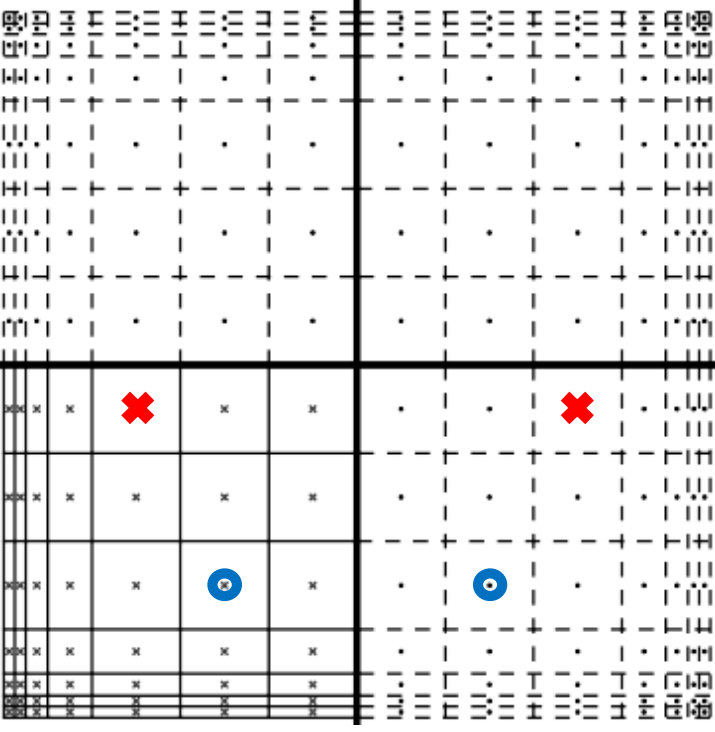

1 Symmetry 2 Symmetries

Symmetry-aware ordering

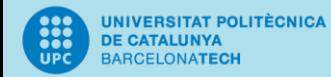

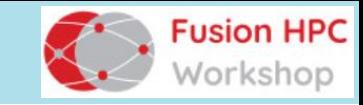

 $\vert \cdot \vert \cdot \vert \cdot \vert$ 

HI

 $1111$ - 1+1 l 111

r'iù

1 1 I I

וחווויו

المالم الم

 $1111$ 

ыĦ

r m

1 1 I I

-1+1

l 111

 $1 - 1 - 1 - 1$ 

医丘脑

医屈痛

# Exploiting symmetries

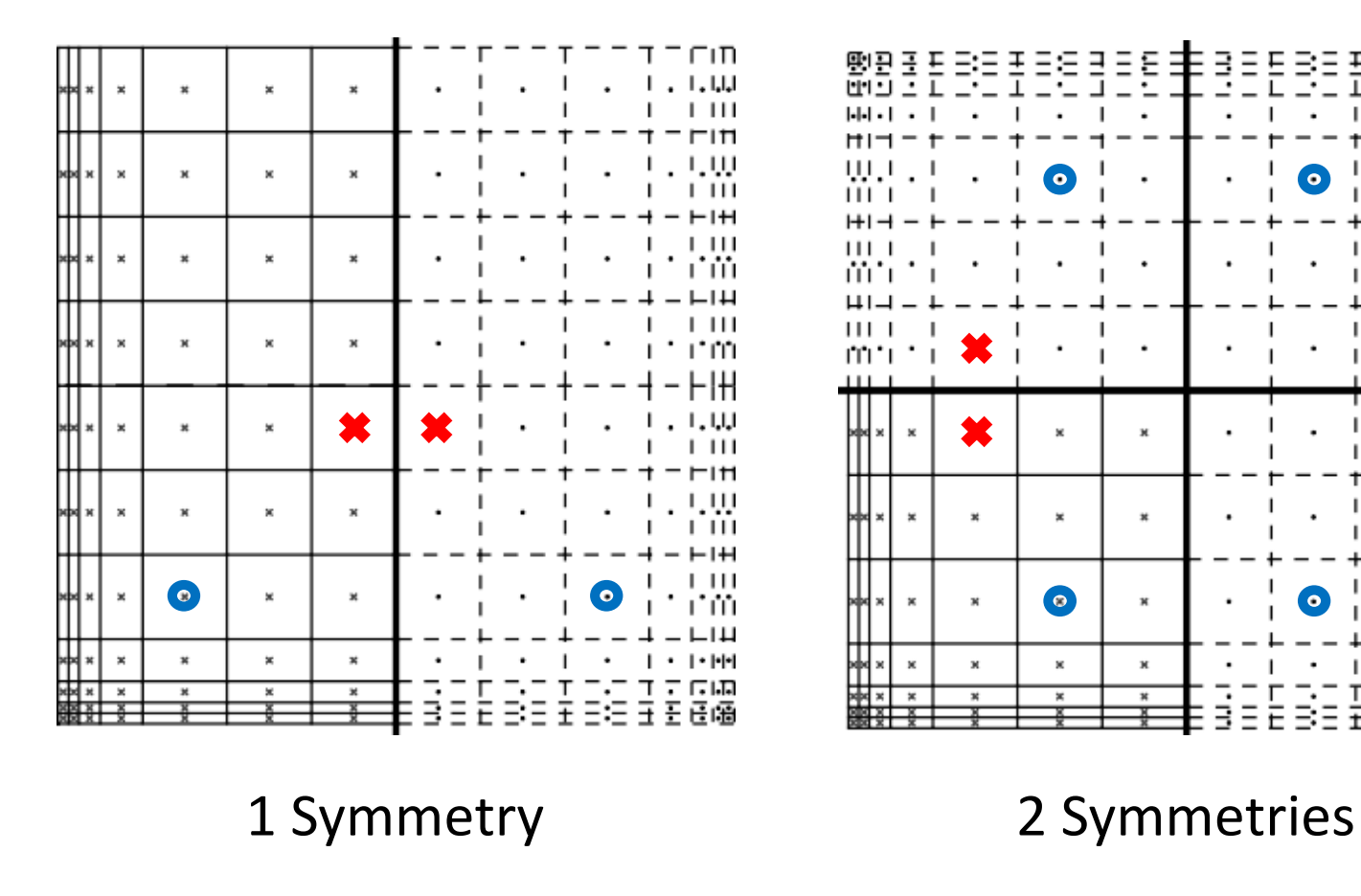

#### Symmetry-aware ordering

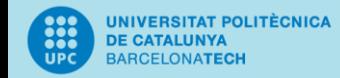

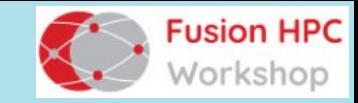

$$
L = \frac{L_{\text{inn}}}{L_{\text{out}}} \frac{L_{\text{out}}}{L_{\text{inn}}} \in R^{N \times N}
$$

 $\mathbf{I}$ 

$$
S = \sqrt{\frac{1}{2}} \left| \frac{\mathbf{I}_{N/2}}{\mathbf{I}_{N/2}} \right| \frac{\mathbf{I}_{N/2}}{\mathbf{I}_{N/2}} \in R^{N \times N}
$$

$$
\hat{L} = SLS^{-1} = \frac{L_{\text{inn}} + L_{\text{out}}}{0} \begin{array}{|c|c|} 0 \\ L_{\text{inn}} - L_{\text{out}} \end{array}
$$

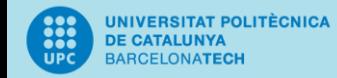

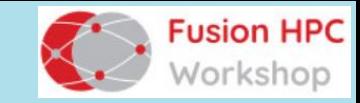

$$
L = \frac{\left| L_{\text{inn}} \right|}{\left| L_{\text{out}} \right|} \left| L_{\text{inn}} \right| \in R^{N \times N}
$$

$$
S = \sqrt{\frac{1}{2}} \begin{array}{c|c|c} & l_{N/2} & l_{N/2} & l_{N/2} \\ \hline l_{N/2} & l_{N/2} & l_{N/2} & l_{N/2} \end{array} \in R^{N \times N}
$$

$$
\hat{L} = SLS^{-1} = \frac{L_{inn} + L_{out}}{0} \left| \frac{0}{L_{inn} - L_{out}} \right|
$$

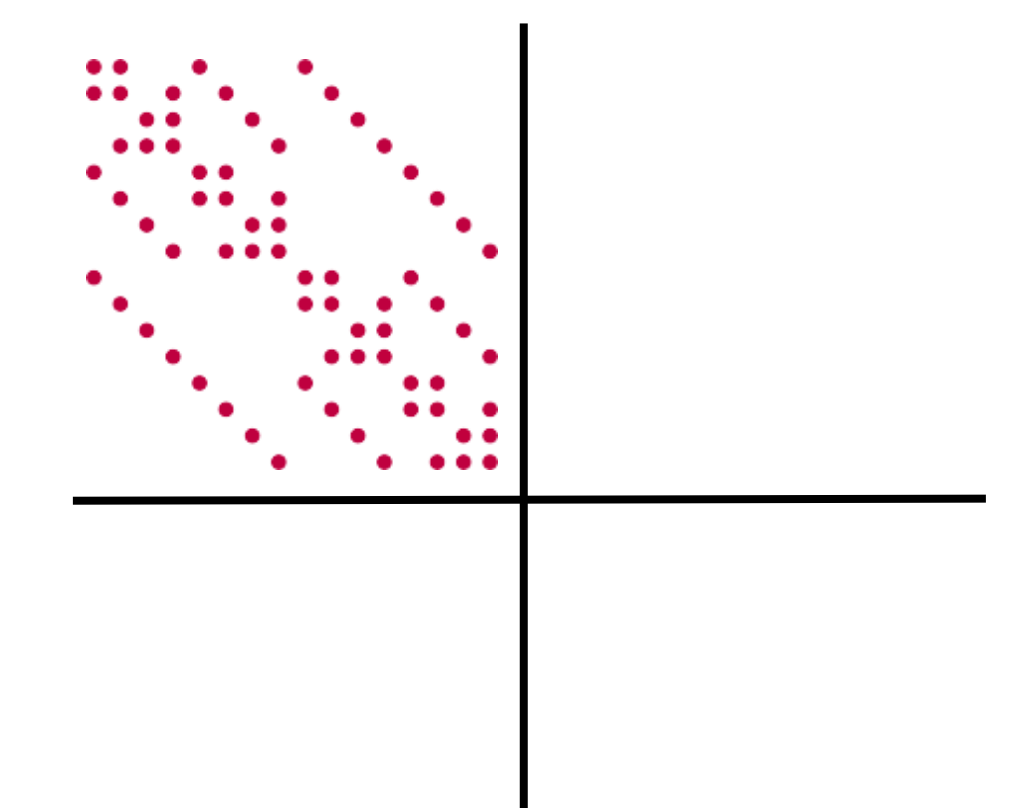

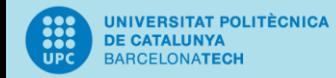

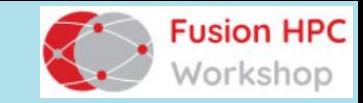

$$
L = \frac{\left| L_{\text{inn}} \right|}{\left| L_{\text{out}} \right|} \left| L_{\text{inn}} \right| \in R^{N \times N}
$$

$$
S = \sqrt{\frac{1}{2} \left| \frac{\mathbf{I}_{N/2}}{\mathbf{I}_{N/2}} \right| \frac{\mathbf{I}_{N/2}}{\mathbf{I}_{N/2}}} \in R^{N \times N}
$$

$$
\begin{array}{c}\n\ddots & \ddots & \ddots \\
\ddots & \ddots & \ddots \\
\ddots & \ddots & \ddots\n\end{array}
$$

$$
\hat{L} = SLS^{-1} = \frac{L_{\text{inn}} + L_{\text{out}}}{0} \left| \frac{0}{L_{\text{inn}} - L_{\text{out}}} \right|
$$

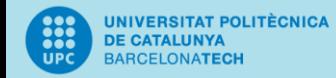

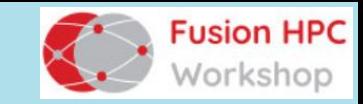

$$
L = \begin{array}{c|c} \mathsf{L}_{\text{inn}} & \mathsf{L}_{\text{out}} \\ \hline \mathsf{L}_{\text{out}} & \mathsf{L}_{\text{inn}} \end{array} \in \mathbb{R}^{N \times N}
$$

$$
S = \sqrt{\frac{1}{2}} \begin{array}{c|c|c} & I_{N/2} & I_{N/2} \\ \hline I_{N/2} & -I_{N/2} & \end{array}} \in R^{N \times N}
$$

$$
\hat{L} = SLS^{-1} = \frac{L_{\text{inn}} + L_{\text{out}}}{0} \begin{vmatrix} 0 \\ L_{\text{inn}} - L_{\text{out}} \end{vmatrix}
$$

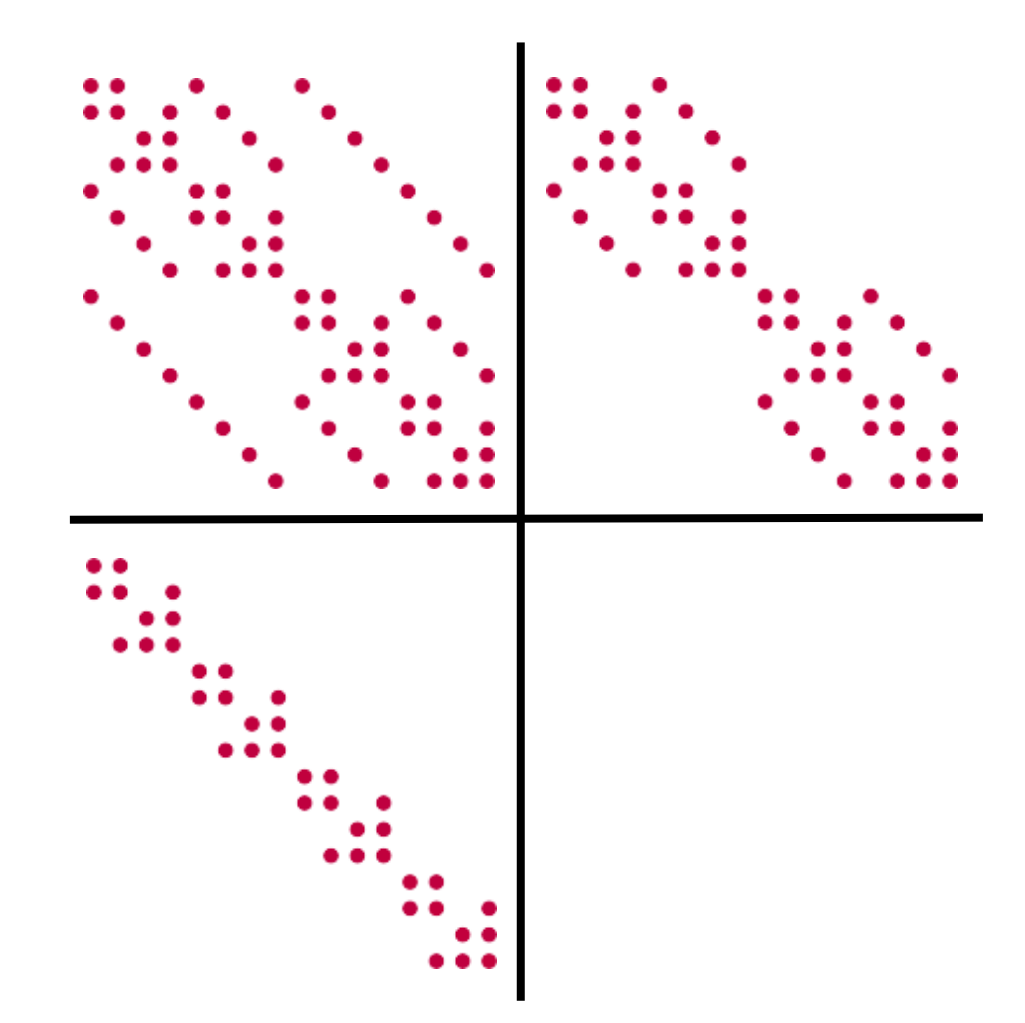

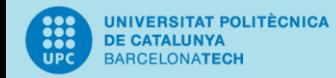

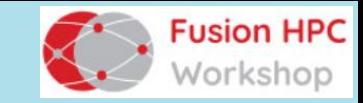

$$
L = \frac{\left| L_{\text{inn}} \right|}{\left| L_{\text{out}} \right|} \left| L_{\text{inn}} \right| \in R^{N \times N}
$$

$$
S = \sqrt{\frac{1}{2}} \begin{array}{c|c|c} & l_{N/2} & l_{N/2} & l_{N/2} \\ \hline l_{N/2} & -l_{N/2} & l_{N/2} & l_{N/2} \end{array}
$$

$$
\hat{L} = SLS^{-1} = \frac{L_{\text{inn}} + L_{\text{out}}}{0} \begin{array}{|c|c|} 0 \\ L_{\text{inn}} - L_{\text{out}} \end{array}
$$

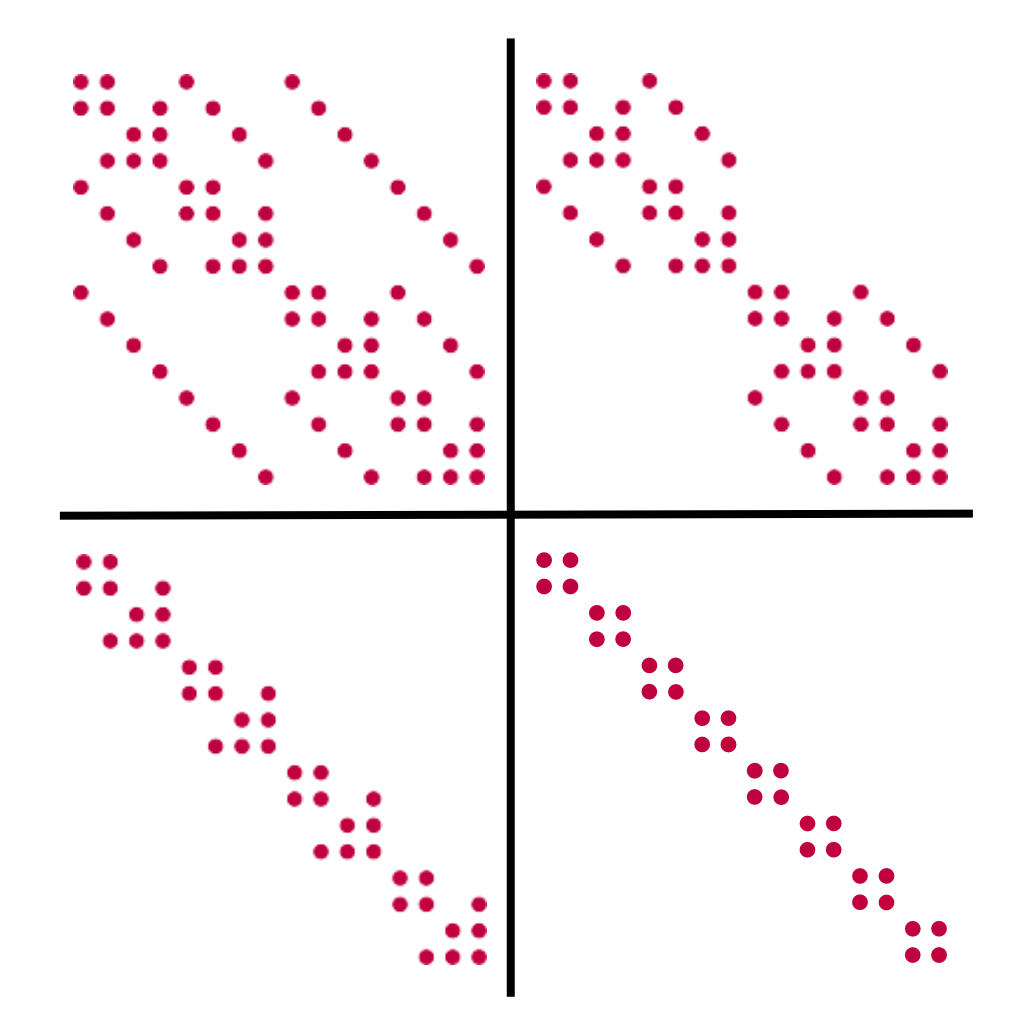

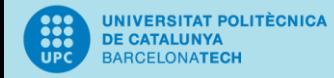

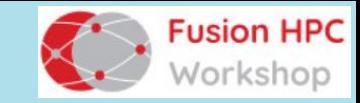

# Sparse matrix-matrix product

Rewriting the SpMV product:

$$
\hat{L}\mathbf{v} = \begin{pmatrix} L_{inn}^{0} & 0 \\ \cdots & L_{inn}^{p} \end{pmatrix} \begin{pmatrix} \mathbf{v}^{0} \\ \vdots \\ \mathbf{v}^{p} \end{pmatrix} + L_{out}\mathbf{v}
$$

$$
L_{inn}(\mathbf{v}^{0} | \cdots | \mathbf{v}^{p})
$$

A reduction in time complexity A reduction in memory footprint An increase in arithmetic intensity

into an SpMM product

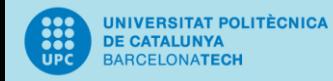

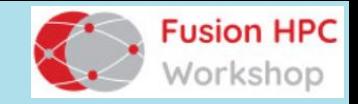

# Increasing arithmetic intensity

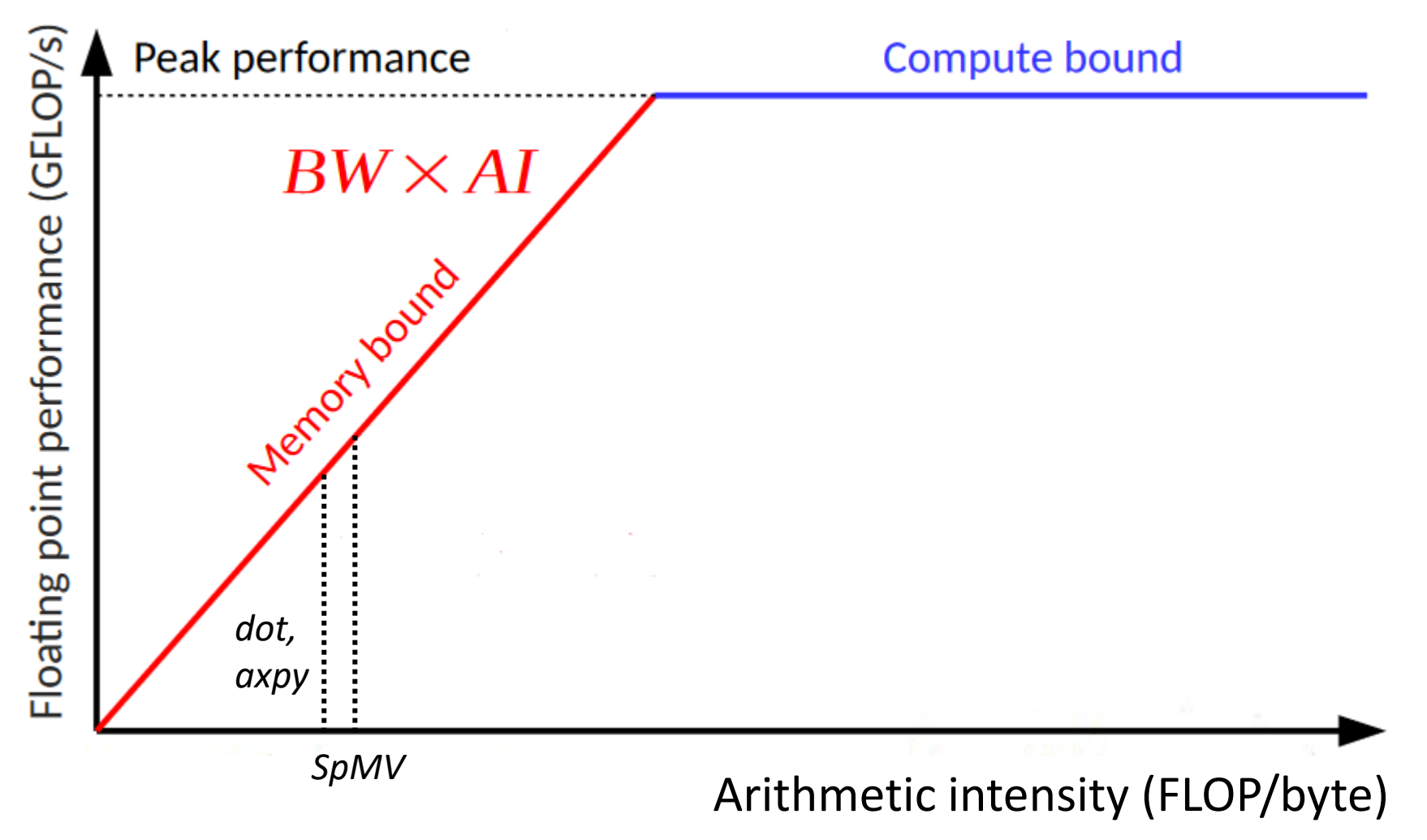

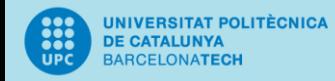

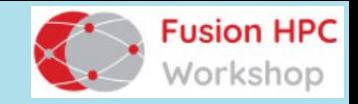

# Increasing arithmetic intensity

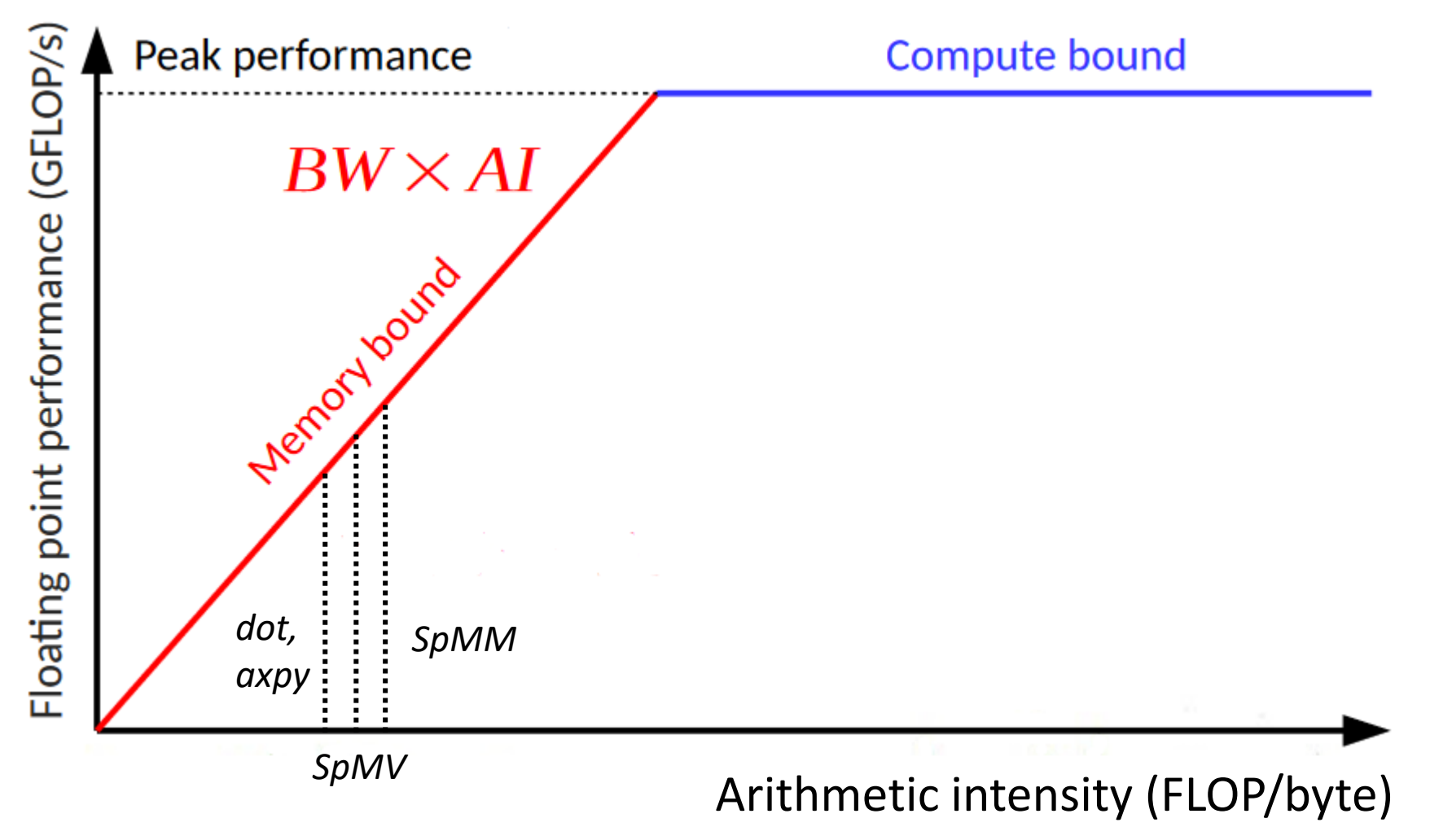

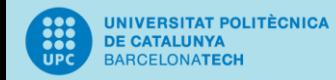

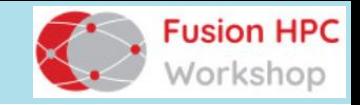

# Summarising

Symmetry preserving methods in MHD HPC<sup>2</sup> framework Exploiting symmetries in geometry

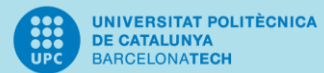

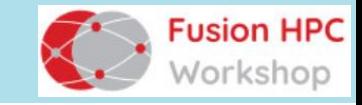

# Thank you for attending!

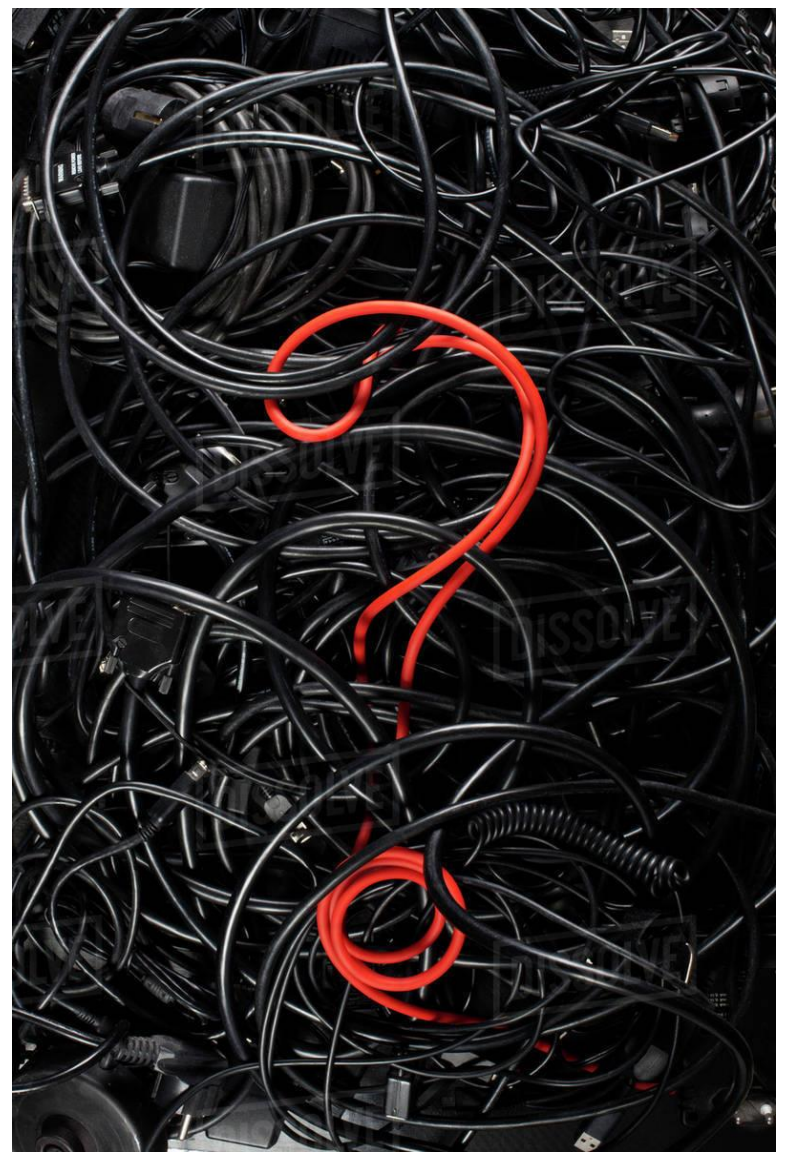